Федеральное государственное бюджетное образовательное учреждение высшего образования "Красноярский государственный медицинский университет имени профессора В.Ф. Войно-Ясенецкого" Министерства здравоохранения Российской Федерации

Кафедра медицинской кибернетики и информатики

#### **Введение в информационные технологии**

**Сборник методических рекомендаций для преподавателя к практическим занятиям по направлению подготовки 34.03.01 Сестринское дело (очная форма обучения)**

## ДОКУМЕНТ ПОДПИСАН ЭЛЕКТРОННОЙ ПОДПИСЬЮ

Красноярск Сертификат: 00AD7BA7A1368C5D1E80D591C55D336F7E Владелец: Протопопов Алексей Владимирович Действителен: с 15.02.2023 до 10.05.2024

2022

Введение в информационные технологии : сборник методических рекомендаций для преподавателя к практическим занятиям по направлению подготовки 34.03.01 Сестринское дело (очная форма обучения) / сост. М.С. Апанович, Е.Н. Галушина. - Красноярск : тип. КрасГМУ, 2022.

## **Составители:**

к.ф.-м.н. М.С. Апанович к.ф.-м.н. Е.Н. Галушина

Сборник методических рекомендаций к практическим занятиям предназначен для преподавателя с целью организации занятий. Составлен в соответствии с ФГОС ВО 2017 по направлению подготовки 34.03.01 Сестринское дело (очная форма обучения), рабочей программой дисциплины (2022 г.) и СТО СМК 8.3.12-21. Выпуск 5.

Рекомендован к изданию по решению ЦКМС (Протокол № 10 от 26 мая 2022 г.)

© ФГБОУ ВО КрасГМУ им.проф. В.Ф. Войно-Ясенецкого Минздрава России, 2022

### **1. Тема № 1.** Информация. Поиск информации. Средства планирования и визуализации информации. (в интерактивной форме) (Компетенции: УК-1.2, УК-2.1)

**2. Разновидность занятия:** комбинированное

**3. Методы обучения:** объяснительно-иллюстративный, репродуктивный, исследовательский

**4. Значение темы** (актуальность изучаемой проблемы): зачастую специалисту необходимы не только его профессиональные знания, но и ряд других качеств, которые помогут ему в быть готовым отступать от общепринятой практики, изобретать новые подходы, иметь твердые убеждения и быть готовым пойти на риск, «невозможную мечту» превратить в реальность, с готовностью браться за сложные проекты, упорно искать путь к совершенству, тщательно исследовать неизвестное для достижения своих целей. Для реализации намеченного крайне важно развивать креативное (творческое) мышление с использованием различных техник генерирования идей.

### **5. Цели обучения**

**- обучающийся должен знать** теоретические основы поиска, критического анализа и синтеза информации., механизмы и методики поиска, анализа и синтеза информации, включающие системный подход в области образования., методики постановки цели и способы ее достижения, научное представление о результатах обработки информации., **уметь** формулировать цели поиска и анализа информации., использовать информационнокоммуникационные технологии для поиска информации., анализировать задачу, выделять ее базовые составляющие, осуществлять декомпозицию задач., находить и критически анализировать информацию, необходимую для решения поставленной задачи., **владеть** навыками осуществления критического анализа информации на основе системного подхода., механизмами поиска информации, в том числе с применение современных информационных и коммуникационных технологий., методами установления причинно-следственных связей и определения наиболее значимых среди них.

#### **6. Место проведения и оснащение занятия:**

**- место проведения занятия:** компьютерный класс №6 (4-60/1)

**- оснащение занятия:** видеопроектор, доска магнитно-маркерная, локальный сетевой сервер, персональные компьютеры, экран

#### **7. Структура содержания темы** (хронокарта)

**Хронокарта**

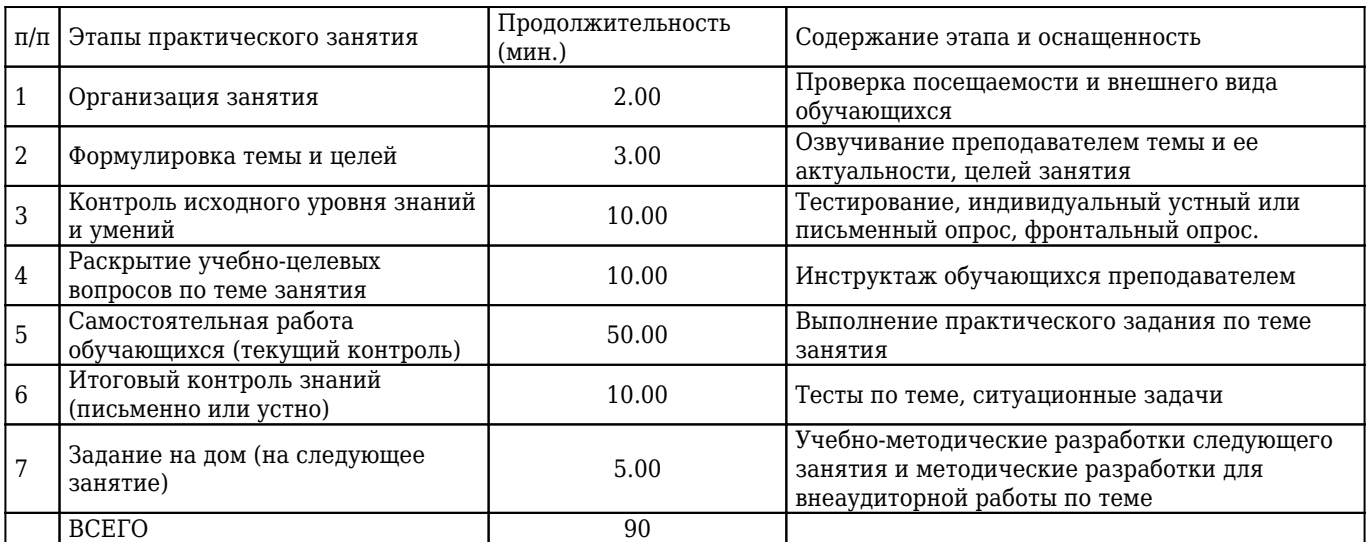

**8. Аннотация** (краткое содержание темы)

#### **Основные понятия данных, информации, знаний**

К базовым понятиям, которые используются в информационных технологиях, относятся: данные, информация и знания. Эти понятия часто используются как синонимы, однако между этими понятиями существуют принципиальные различия.

Термин данные происходит от слова data - факт, а информация (informatio) означает разъяснение, изложение, т.е. сведения или сообщение.

**Данные** - это совокупность сведений, зафиксированных на определенном носителе в форме, пригодной для постоянного хранения, передачи и обработки. Преобразование и обработка данных позволяет получить информацию.

**Информация** - это результат преобразования и анализа данных. Отличие информации от данных состоит в том, что данные - это фиксированные сведения о событиях и явлениях, которые хранятся на определенных носителях, а информация появляется в результате обработки данных при решении конкретных задач. Например, в базах данных хранятся различные данные, а по определенному запросу система управления базой данных выдает требуемую информацию.

Существуют и другие определения информации, например, информация – это сведения об объектах и явлениях окружающей среды, их параметрах, свойствах и состоянии, которые уменьшают имеющуюся о них степень неопределенности, неполноты знаний.

**Знания** – это зафиксированная и проверенная практикой обработанная информация, которая использовалась и может многократно использоваться для принятия решений.

Знания – это вид информации, которая хранится в базе знаний и отображает знания специалиста в конкретной предметной области. Знания – это интеллектуальный капитал.

Формальные знания могут быть в виде документов (стандартов, нормативов), регламентирующих принятие решений или учебников, инструкций с описанием решения задач.

Неформальные знания – это знания и опыт специалистов в определенной предметной области.

*Необходимо отметить, что универсальных определений этих понятий (данных, информации, знаний) нет, они трактуются по-разному.*

#### **Поиск информации**

**Информационный поиск -** процесс поиска неструктурированной документальной информации, удовлетворяющей информационные потребности, и наука об этом поиске.

Термин «информационный поиск» был впервые введён **Кельвином Муэрсом** в 1948 в его докторской диссертации, опубликован и употребляется в литературе с 1950.

Поиск информации представляет собой процесс выявления в некотором множестве документов (текстов) всех тех, которые посвящены указанной теме (предмету), удовлетворяют заранее определенному условию поиска (запросу) или содержат необходимые (соответствующие информационной потребности) факты, сведения, данные.

Процесс поиска включает последовательность операций, направленных на сбор, обработку и предоставление информации.

В общем случае поиск информации состоит из четырех этапов:

- определение (уточнение) информационной потребности и формулировка информационного запроса;
- определение совокупности возможных держателей информационных массивов (источников);
- извлечение информации из выявленных информационных массивов;
- ознакомление с полученной информацией и оценка результатов поиска.

#### **Виды поиска**

- Полнотекстовый поиск поиск по всему содержимому документа. Например, любой интернет-поисковик (www.yandex.ru, www.google.com). Как правило, полнотекстовый поиск для ускорения поиска использует предварительно построенные индексы. Наиболее распространенной технологией для индексов полнотекстового поиска являются инвертированные индексы.
- Поиск по метаданным это поиск по неким атрибутам документа, поддерживаемым системой название документа, дата создания, размер, автор и т. д. Пример поиска по реквизитам - диалог поиска в файловой системе (например, MS Windows).
- Поиск изображений поиск по содержанию изображения. Поисковая система распознает содержание фотографии (загружена пользователем или добавлен URL изображения). В результатах поиска пользователь получает похожие изображения. Так работают поисковые системы: Polar Rose, Picollator и др.

#### **Методы поиска**

Адресный поиск - процесс поиска документов по чисто формальным признакам, указанным в запросе.

Для осуществления нужны следующие условия:

- 1. Наличие у документа точного адреса.
- 2. Обеспечение строгого порядка расположения документов в запоминающем устройстве или в хранилище системы.

Адресами документов могут выступать адреса веб-серверов и веб-страниц и элементы библиографической записи, и адреса хранения документов в хранилище.

Семантический поиск - процесс поиска документов по их содержанию.

Условия осуществления поиска:

- 1. Перевод содержания документов и запросов с естественного языка на информационно-поисковый язык и составление поисковых образов документа и запроса.
- 2. Составление поискового описания, в котором указывается дополнительное условие поиска.

Принципиальная разница между адресным и семантическим поисками состоит в том, что при адресном поиске документ рассматривается как объект с точки зрения формы, а при семантическом поиске - с точки зрения содержания.

Фактографический поиск - процесс поиска фактов, соответствующих информационному запросу. К фактографическим данным относятся сведения, извлеченные из документов, как первичных, так и вторичных и получаемые непосредственно из источников их возникновения.

Различают два вида:

- 1. Документально-фактографический, заключается в поиске в документах фрагментов текста, содержащих факты.
- 2. Фактологический (описание фактов), предполагающий создание новых фактографических описаний в процессе поиска путем логической переработки найденной фактографической информации.

#### **Информационный поиск как наука**

**Информационный поиск -** большая междисциплинарная область науки, стоящая на пересечении когнитивной психологии, информатики, информационного дизайна, лингвистики, семиотики, и библиотечного дела.

**Поиск информации -** процесс выявления в массиве информации записей, удовлетворяющих заранее определенному условию поиска или запросу.

**Запрос -** это формализованный способ выражения информационных потребностей пользователем системы.

Для выражения информационной потребности используется язык поисковых запросов, синтаксис варьируется от системы к системе. Кроме специального языка запросов, современные поисковые системы позволяют вводить запрос на естественном языке.

**Объект запроса -** это информационная сущность, которая хранится в базе автоматизированной системы поиска.

Несмотря на то, что наиболее распространенным объектом запроса является текстовый документ, не существует никаких принципиальных ограничений. В частности, возможен поиск изображений, музыки и другой мультимедиа информации. Процесс занесения объектов поиска в ИПС называется индексацией. Далеко не всегда ИПС хранит точную копию объекта, нередко вместо неё хранится суррогат.

#### **Средства планирования и визуализации информации**

**Визуализация данных -** это отображение больших массивов числовой и семантической информации в виде графических объектов.

Истоки представления данных в виде таблиц, диаграмм и карт прослеживаются с древнейших времён. Ощутимая потребность в качественном представлении информации стала возникать в эпоху Возрождения, с появлением больших количеств данных и визуальной информации из географии, астрономии, геометрии, статистики и других наук.

В первой половине XIX века наблюдался значительный рост работ, в которых использовалось графическое отображение данных. К середине века были изобретены все основные типы представления данных: столбчатые и круговые диаграммы, гистограммы, линейные графики, графики временных рядов, контурные диаграммы и т. д.

Тенденция роста пошла на спад в начале XX века, уступив место точной математике. Тем не менее, именно в этот период стали появляться учебники и курсы по графическим методам представления данных, а сами графики стали использоваться не только для представления результатов, но и для исследования информации и выдвижения

гипотез в астрономии, физике, биологии и других науках.

Новый виток визуализация получила в третьей четверти XX века. Этому способствовали три события:

- Появление работы Джона Тьюки, посвящённой разведочному анализу данных.
- Появление книги Жака Бертена *(Jacques Bertin*) «Графическая семиология» (фр. *Sémiologie graphique*) .
- Возможность визуализации данных с помощью вычислительных машин: появление эффективных средств вывода (перьевых графопостроителей, графических терминалов), а также эргономичных средств ввода данных в компьютер (кодирующего планшета,мыши).

#### **Метод ментальных карт**

Ментальные карты – это особая техника визуализации мышления, построенная на создании эффективных альтернативных записей. В принципе, этот метод позволяет отобразить процесс общего системного мышления. Данная методика была разработана психологом Тони Бьюзеном. Психолог исследовал мыслительные системы, которые были предпочтительными в эпоху античности и Ренессанса. После этого ученый и предложил замечательный способ помочь своему мышлению вместо того, чтобы бороться с собой.

Суть методики ментальных карт заключается в том, что выделяется основное понятие, от которого потом ответвляются задачи, идеи, отдельные мысли и шаги, необходимые для реализации конкретного проекта или задумки. Дальше – больше. Точно так же, как и основная, все более мелкие ветки могут делить еще на несколько ветвей-подпунктов. Получается, что ментальная карта отображает ассоциативные связи в мозге ее создателя.

Основана данная методика на принципе «радиантного мышления», связанного с ассоциативными мыслительными процессами. Отправная точка в таком процессе – центральный объект (мысль, идея, задача). Радиант – это точка небесной сферы, от которой как будто отходят видимые пути тел, движущихся с одинаково направленными скоростями. Отсюда можно сделать вывод, что «радиантное мышление» отображает бесконечное разнообразие возможных ассоциаций, а ментальные карты позволяет запечатлеть их на различных носителях.

#### **Особенности построения ментальных карт**

Можно сказать, что ментальная карта представляет собой особый род диаграммы, представленной в виде древовидной схемы. На ней запечатлены слова, задачи и иные понятия, которые связаны ветвями, отходящими от центральной ветки. Центральная ветка представляет собой основную идею или понятие.

**Начало**. Для составления ментальной карты, особенно первый раз, лучше всего подойдет лист бумаги, не менее чем стандартного размера А4. В дальнейшем размер поля для создания карты может быть и безграничным. Но начинать лучше с малого.

#### **Второй этап — непосредственно составление карты:**

- 1. Возьмите лист бумаги и нарисуйте в центре главную тему вашей карты. Лучше всего использовать яркий, запоминающийся образ вашей темы.
- 2. От главной темы проведите несколько ветвей. На каждой из них напишите одну идею (мысль, образ, понятие), связанных с главной темой из тех, что вы сгенерировали во время мозгового штурма.
- 3. К основным идеям также подведите несколько ветвей, который связаны с ними.

**Третий этап.** Отложите вашу карту на период от 2 часов до двух дней. Таким образом, карта «устоится» в вашем сознании.

**Четвертый этап.** «Оживление» карты. Используйте как можно больше ассоциативных изображений и форм для предания карте эмоциональной выразительности. Используйте цвета: например, что-то важное или опасное (то, на что обратить особое внимание) выделите красным цветом; яркую идею, радостное событие — желтым цветом.

**Пятый этап.** Отложите вашу карту на период от двух часов до двух дней. Этот повторный «закрепительный» этап даст возможность что-либо дополнить или изменить в карте. После этого этапа ваша карта готова и вы можете ее применять.

Карту можно считать законченной, если она выглядит цельной и крепкой. Это обозначает, что ее составитель разобрался в теме или проблеме. Если же этого не получилось, то есть смысл продолжить анализ и ассоциативный ряд. Иногда для этого необходимо уделить больше внимания какой-либо одной отдельной ветке, которая вышла не очень красиво, а значит, и является слабым звеном.

#### **Применение ментальных карт.**

- **Креатив.** Ментальные карты широко используются для развития творческого мышления и проведения мозговых штурмов.
- **Информационный менеджмент.** Ментальные карты также используются при организации большого количества информации — древовидная структура позволяет быстро и эффективно оценивать поступающую информацию и определять ее место в иерархии.
- **Планирование.** Благодаря методу улучшается работа с проектами, так как видна связь между ресурсами, задачами, сроками, объемами и способами реализации отдельных задач проекта.
- **Презентация.** Цельность карты дает возможность также четко доносить какую-либо идею людям, избегая ненужных отступлений, укладываясь в сроки презентации.
- **Визуализация.** С помощью карт вы сможете наглядно представить исчерпывающую информацию о связях, соотношении, иерархии какого-либо понятия или проекта.
- **Обучение.** При обучении на человека обрушивается огромное количество информации, требующее четкой организации, так как эту информацию необходимо будет зафиксировать (записать), отфильтровать важное и неважное, запомнить, связать с практическим выполнением и предыдущим опытом

#### **Преимущества**

- Информацию записывать легче, быстрее и меньше по объему.
- При чтении карты видно взаимосвязи в информационном блоке, структуру и логику.
- При использовании ментальных карт человек развивает мышление (творческое и логическое), память и воображение.
- При использовании ментальных карт мы задействуем творческие процессы и используем весь потенциал, так как используем оба полушария мозга.
- Мы запоминаем информацию сразу, более качественно и в больших объемах
- Методу ментальных карт легко научиться.

#### **Преимущества планирования с помощью ментальных карт**

- Видна *целостная картина действий*. Одностраничная ментальная карта позволяет видеть все, что нам необходимо совершить за определенный период целиком, не пересматривая отдельных задач и не закапываясь в детали, которые иногда заслоняют от нас цели и смысл деятельности.
- Построение *более реалистичных планов*. Думаем, каждый из нас сталкивался с ситуацией, когда дел запланировано больше, чем кто-либо в состоянии выполнить, или поставленные сроки выглядят, мягко говоря, слишком оптимистичными.
- Простота *расстановки приоритетов*. Наиболее важные и первоочередные задачи мы выделяем на карте каким-либо способом – с помощью цвета, размера или начертания шрифта, либо путем использования графических маркеров. Таким образом, самые важные дела бросаются в глаза первыми, в результате чего их мы делаем в первую очередь.
- *Баланс между профессиональной и личной жизнью*. Составив план в виде "ментальной карты" и ознакомившись с результатом, мы часто понимаем, что в нем нет самого главного, без чего жизнь не является таковой, – отдыха, времени, проведенного с семьей, занятий и игр с детьми, деятельности, связанной с поддержанием здоровья, личными интересами и увлечениями.
- Удобство *отслеживания прогресса выполнения*. Выделяя на карте уже завершенные задачи, мы видим наглядную картину того, что из запланированного уже выполнено, а что еще только предстоит сделать.
- *Легкость внесения корректив* в составленный план. Даже очень тщательно составленные планы редко оказываются выполненными в срок. И причин тому может быть великое множество. И потому планы постоянно нуждаются в корректировке. А если мы используем ментальные карты, то сразу видим все варианты – какие из задач следует поменять местами, что отложить, а что вообще исключить из плана. Добавить новую задачу тоже несложно – нужно всего лишь нарисовать новую ветвь

Управление временем, организация времени, тайм-менеджмент — технология организации времени и повышения эффективности его использования.

Управление временем — это действие или процесс тренировки сознательного контроля над временем, потраченным на конкретные виды деятельности, при котором специально увеличиваются эффективность и продуктивность. Управление временем может помочь получить ряд навыков, инструментов и методов, используемых при выполнении конкретных задач, проектов и целей.

В управлении временем можно выделить следующие процессы:

- Анализ.
- Моделирование стратегий с учётом проведённого анализа.
- Целеполагание: постановка цели или определение ключевого направления развития. Определение и

формулирование цели (целей).

- Планирование и расстановка приоритетов. Разработка плана достижения поставленных целей и выделение приоритетных (первостепенных) задач для выполнения.
- Реализация конкретные шаги и действия в соответствии с намеченным планом и порядком достижения цели.
- Контроль достижения цели, выполнения планов, подведение итогов по результатам. Также в случае, если лицо или группа лиц, которые практикуют управление временем, планируют и далее осуществлять проекты, то целесообразно вести хронометраж и фиксировать результаты анализа хронометража в виде «карточек проекта» (запись по параметрам различного характера показателей расходов времени на отдельные задачи) для их дальнейшего применения в процессе любых проектов или программ.

Планирование — оптимальное распределение ресурсов для достижения поставленных целей, деятельность (совокупность процессов), связанная с постановкой целей (задач) и действий в будущем.

### **Канбан-доска**

Канбан-доска — это популярный инструмент планирования, представляющий собой таблицу из нескольких столбцов. Каждый столбец соответствует определенному этапу работы. К доске прикрепляют карточки с задачами и по мере выполнения переносят их из одного столбца в другой.

#### **Основные принципы**

- визуализация рабочего процесса
- ограничение работы, которая находится в процессе
- перемещение задач от колонки к колонке
- мониторинг, адаптация и оптимизация

#### **Возможности**

Канбан-доска способна выполнять функции полноценного органайзера. Вот только некоторые ее возможности:

- Расстановка приоритетов. Обычно важность задач на канбан-доскерегулируют с помощью расположения: чем выше задача находится в столбце, тем она важнее. Также для приоритетных задач можно создавать отдельные колонки или использовать цветовые обозначения (красный стикер — самые важные задачи, оранжевый — менее важные и т. д.).
- Проекты. С помощью цвета или подзаголовков показывают принадлежность задачи к тому или иному проекту.
- Чек-листы. В карточки вставляют чек-листы, чтобы детализировать работу над задачей и ни о чем не забыть.
- Служебная информация. В карточки добавляют заметки, сроки выполнения задач, контакты и другие данные, необходимые для работы.

Канбан-доски могут применяться фактически где угодно: в сферах производства и оказания услуг, в личном и корпоративном тайм-менеджменте. Лучше всего они подходят для персонального планирования и организации работы в небольших командах.

### **9. Вопросы по теме занятия**

- 1. Что такое визуализация данных?
	- 1) Визуализация данных это отображение больших массивов числовой и семантической информации в виде графических объектов.;

Компетенции: УК-2.1

2. Что такое ментальные карты?

1) Ментальные карты – это особая техника визуализации мышления, построенная на создании эффективных альтернативных записей.;

Компетенции: УК-2.1

3. Кем была разработана методика ментальных карт?

Компетенции: УК-2.1

4. Каковы особенности методики ментальных карт? Компетенции: УК-2.1

5. Каковы области применения ментальных карт? Компетенции: УК-2.1

6. Что такое информация? Компетенции: УК-1.2

7. Что такое данные?

1) Данные - это совокупность сведений, зафиксированных на определенном носителе в форме, пригодной для постоянного хранения, передачи и обработки.;

Компетенции: УК-1.2

8. Что такое знания? Компетенции: УК-1.2

9. Что такое информационный поиск? Компетенции: УК-1.2

## 10. Каковы виды поиска?

Компетенции: УК-1.2

#### 11. Каковы методы поиска? Компетенции: УК-1.2

12. Что такое запрос? Компетенции: УК-1.2

# 13. Что такое объект запроса?

Компетенции: УК-1.2

14. Что такое канбан-доска? Компетенции: УК-2.1

15. Каковы возможности канбан-доски? Компетенции: УК-2.1

## **10. Тестовые задания по теме с эталонами ответов**

1. МЕНТАЛЬНАЯ КАРТА – ЭТО:

- 1) техника визуализации мышления;
- 2) часть мозгового штурма;
- 3) название шляпы из метода генерования инноваций 6 шляп;
- 4) инверсия мозгового штурма;
- 5) аналог мозгового штурма;

Правильный ответ: 1

Компетенции: УК-2.1

## 2. ВИЗУАЛИЗАЦИЯ ДАННЫХ – ЭТО:

- 1) представление информации в виде графиков, диаграмм, структурных схем и т. д.;
- 2) вывод информации на экран компьютера;
- 3) построение отчетов по имеющимся данным;
- 4) создание слайдшоу на основе данных;
- 5) печать данных на твердом носителе;

### Правильный ответ: 1

Компетенции: УК-2.1

## 3. ДЛЯ СОЗДАНИЯ МЕНТАЛЬНЫХ КАРТ ИСПОЛЬЗУЮТСЯ:

- 1) линии, рисунки, символы, слова;
- 2) слова;
- 3) линии;
- 4) рисунки;
- 5) пиктограммы;

Правильный ответ: 1

Компетенции: УК-2.1

## 4. ТЕХНИКА ВИЗУАЛИЗАЦИИ МЫШЛЕНИЯ – ЭТО:

- 1) мозговой штурм;
- 2) ТРИЗ;
- 3) АРИЗ;
- 4) ментальные карты;
- 5) шесть шляп мышления;

Правильный ответ: 4

Компетенции: УК-2.1

## 5. ПРОЦЕСС ПОИСКА НЕСТРУКТУРИРОВАННОЙ ДОКУМЕНТАЛЬНОЙ ИНФОРМАЦИИ, УДОВЛЕТВОРЯЮЩЕЙ ИНФОРМАЦИОННЫЕ ПОТРЕБНОСТИ, – ЭТО:

1) концептуальный поиск;

2) библиографический поиск;

3) документальный поиск;

4) информационный поиск;

5) булевский поиск;

Правильный ответ: 4

Компетенции: УК-1.2

## 6. ХРАНИЛИЩЕ ДАННЫХ, СТРУКТУРИРОВАННЫХ ПО ТЕМАМ В ВИДЕ ИЕРАРХИЧЕСКИХ СТРУКТУР – ЭТО:

- 1) список;
- 2) каталог;
- 3) указатель;
- 4) перечень;
- 5) реестр;

Правильный ответ: 2

Компетенции: УК-1.2

### **11. Ситуационные задачи по теме с эталонами ответов**

1. Перед вами стоит задача подготовки к экзамену. Для подготовки к экзамену у вас есть только материал учебника. Материал достаточно сложен для усвоения и запоминания.

**Вопрос 1:** Какой вы можете предложить метод / технику для эффективного восприятия и запоминания информации?;

**Вопрос 2:** На чем основан данный метод и в чем заключается его эффективность?;

**Вопрос 3:** Каковы особенности осуществления данного метода?;

1) Ментальные карты. Это особая техника визуализации мышления, построенная на создании эффективных альтернативных записей. Этот метод позволяет отобразить процесс общего системного мышления. Данная методика была разработана психологом Тони Бьюзеном.;

2) Основана данная методика на принципе «радиантного мышления», связанного с ассоциативными мыслительными процессами. Отправная точка в таком процессе – центральный объект (мысль, идея, задача). Радиант – это точка небесной сферы, от которой как будто отходят видимые пути тел, движущихся с одинаково направленными скоростями. Отсюда можно сделать вывод, что «радиантное мышление» отображает бесконечное разнообразие возможных ассоциаций, а ментальные карты позволяет запечатлеть их на различных носителях.;

3) Ментальная карта представляет собой особый род диаграммы, представленной в виде древовидной схемы. На ней запечатлены слова, задачи и иные понятия, которые связаны ветвями, отходящими от центральной ветки. Центральная ветка представляет собой основную идею или понятие. Начало. Для составления ментальной карты, особенно первый раз, лучше всего подойдет лист бумаги, не менее чем стандартного размера А4. В дальнейшем размер поля для создания карты может быть и безграничным. Но начинать лучше с малого. Второй этап — непосредственно составление карты: Возьмите лист бумаги и нарисуйте в центре главную тему вашей карты. Лучше всего использовать яркий, запоминающийся образ вашей темы. От главной темы проведите несколько ветвей. На каждой из них напишите одну идею (мысль, образ, понятие), связанных с главной темой из тех, что вы сгенерировали во время мозгового штурма. К основным идеям также подведите несколько ветвей, который связаны с ними. Третий этап. Отложите вашу карту на период от 2 часов до двух дней. Таким образом, карта «устоится» в вашем сознании. Четвертый этап. «Оживление» карты. Используйте как можно больше ассоциативных изображений и форм для предания карте эмоциональной выразительности. Используйте цвета: например, что-то важное или опасное (то, на что обратить особое внимание) выделите красным цветом; яркую идею, радостное событие — желтым цветом. Пятый этап. Отложите вашу карту на период от двух часов до двух дней. Этот повторный «закрепительный» этап даст возможность что-либо дополнить или изменить в карте. После этого этапа ваша карта готова и вы можете ее применять.;

Компетенции: УК-1.2, УК-2.1

2. Для подготовки к экзамену вы используете технику визуализации мышления "ментальные карты".

**Вопрос 1:** Как нарисовать ментальную карту?;

**Вопрос 2:** Существует ли программное обеспечение для создания ментальных карт? Если да, то приведите примеры.;

1) 1. Возьмите лист бумаги и напишите в центре одним словом главную тему, которой посвящена карта. Заключите ее в замкнутый контур. 2. От центральной темы рисуйте ветви и располагайте на них ключевые слова, которые с ней связаны. 3. Продолжайте расширять карту, добавляя к уже нарисованным ветвям подветви с ключевыми словами, пока тема не будет исчерпана.;

2) Да, существует. iMindMap — именно эту программу я использовал раньше, очень удобна в обращении, получаются красивые и эффектные карты. C ней я хорошо знаком, в дальнейшем расскажу поподробнее. map6 Но она имеет существенный минус — большую стоимость, покупать стоит если собираетесь точно пользоваться постоянно, я на бумажные перешел, а в примерах мои старые карты Coggle – простой интерфейс и обилие функций. Позволяет создать качественные ментальные карты за короткое время. Можно загружать файлы, просто перетаскивая со своего рабочего стола. Допускает совместную работу над одной картой. Присутствует функция отмены, а также подробная история изменений. Xmind – популярная кросс-платформенная программа, существующая в платной и бесплатной версиях. Помимо майндмэппинга поддерживает диаграммы исикавы. Достаточно полезен для тайм-менеджмента. Mapul – платная программа, работающая на ежемесячной подписке. Отлична своим оригинальным оформлением. Хорош для создания рукописных карт, в настройках есть русский язык. MindMeister – простая программа без запутанного интерфейса. Есть приложение для Android и iOS. Вообще платная, но имеется бесплатная пробная версия. Позволяет работать совместно в режиме реального времени. WiseMapping – программа, позволяющая работать над картами в режиме онлайн, без скачивания на свой компьютер. Поддерживает как совместную, так и персональную работу. Позволяет экспортировать готовый продукт в другой формат, вставлять в сайты, презентации и прочее.;

Компетенции: УК-1.2, УК-2.1

3. Вам необходимо организовать работу четырех человек по подготовке конкурсного проекта по дисциплине Информационные технологии.

**Вопрос 1:** Какой инструмент планирования лучше всего подойдет для этой цели?;

**Вопрос 2:** Перечислите онлайн-сервисы этого инструмента.;

1) Доска-планировщик.;

2) TRELLO.COM, REALTIMEBOARD.COM, WUNDERLIST.COM и другие.;

Компетенции: УК-1.2, УК-2.1

4. Канбан-доска является одним из популярных средств планирования работы.

**Вопрос 1:** Перечислите основные принципы канбан-доски.;

**Вопрос 2:** Перечислите основные возможности канбан-доски.;

1) визуализация рабочего процесса; ограничение работы, которая находится в процессе; перемещение задач от колонки к колонке; мониторинг, адаптация и оптимизация.;

2) Расстановка приоритетов. Обычно важность задач на канбан-доскерегулируют с помощью расположения: чем выше задача находится в столбце, тем она важнее. Также для приоритетных задач можно создавать отдельные колонки или использовать цветовые обозначения (красный стикер — самые важные задачи, оранжевый — менее важные и т. д.). Проекты. С помощью цвета или подзаголовков показывают принадлежность задачи к тому или иному проекту. Чек-листы. В карточки вставляют чек-листы, чтобы детализировать работу над задачей и ни о чем не забыть. Служебная информация. В карточки добавляют заметки, сроки выполнения задач, контакты и другие данные, необходимые для работы.;

Компетенции: УК-1.2, УК-2.1

## **12. Примерная тематика НИРС по теме**

1. Обзор программного обеспечения для создания ментальных карт.

- 2. Организация личного виртуального информационного пространства.
- 3. Обзор веб-сервисов для создания досок-планировщиков.
- 4. Организация совместной работы средствами информационных технологий.

### **13. Рекомендованная литература по теме занятия**

#### **- обязательная:**

Гаврилов, М. В. [Информатика и информационные технологии](http://krasgmu.ru/index.php?page[common]=elib&cat=catalog&res_id=110848) : учебник для вузов / М. В. Гаврилов, В. А. Климов. - 5-е изд., перераб. и доп. - Москва : Юрайт, 2024. - 355 с. - Текст : электронный.

## **- дополнительная:**

Баранова, Е. К. [Информационная безопасность и защита информации](http://krasgmu.ru/index.php?page[common]=elib&cat=catalog&res_id=108274) : учебное пособие / Е. К. Баранова, А. В. Бабаш. - 4-е изд., перераб. и доп. - М. : РИОР : ИНФРА-М, 2019. - 336 с. - Высшее образование. - Текст : электронный. Советов, Б. Я. [Информационные технологии](http://krasgmu.ru/index.php?page[common]=elib&cat=catalog&res_id=110847) : учебник для вузов / Б. Я. Советов, В. В. Цехановский. - 7-е изд., перераб. и доп. - М. : Юрайт , 2024. - 327 с. - Текст : электронный.

Куприянов, Д. В. [Информационное и технологическое обеспечение профессиональной деятельности](http://krasgmu.ru/index.php?page[common]=elib&cat=catalog&res_id=118700) : учебник и практикум для вузов / Д. В. Куприянов. - 2-е изд., перераб. и доп. - Москва : Юрайт, 2024. - 283 с. - Текст : электронный.

#### **- электронные ресурсы:**

Виртуальный компьютерный музей (http://www.computer-museum.ru/index.php)

**1. Тема № 2.** Облачные хранилища данных. (Компетенции: ОПК-3.2)

**2. Разновидность занятия:** комбинированное

**3. Методы обучения:** объяснительно-иллюстративный, метод проблемного изложения, частично-поисковый (эвристический)

**4. Значение темы** (актуальность изучаемой проблемы): современные подходы к работе предполагают, что гораздо удобнее локального редактирования документа разместить файл в онлайн-хранилище, доступ к которому может быть разграничен для конкретных пользователей. Часть из них может изменять файл, часть – только читать и рецензировать правки.

### **5. Цели обучения**

**- обучающийся должен знать** принципы работы современных информационных технологий., **уметь** понимать принципы работы современных информационных технологий и использовать их для решения задач профессиональной деятельности., **владеть** современными информационными технологиями.

### **6. Место проведения и оснащение занятия:**

**- место проведения занятия:** компьютерный класс №6 (4-60/1)

**- оснащение занятия:** видеопроектор, доска магнитно-маркерная, локальный сетевой сервер, персональные компьютеры, экран

**7. Структура содержания темы** (хронокарта)

#### **Хронокарта**

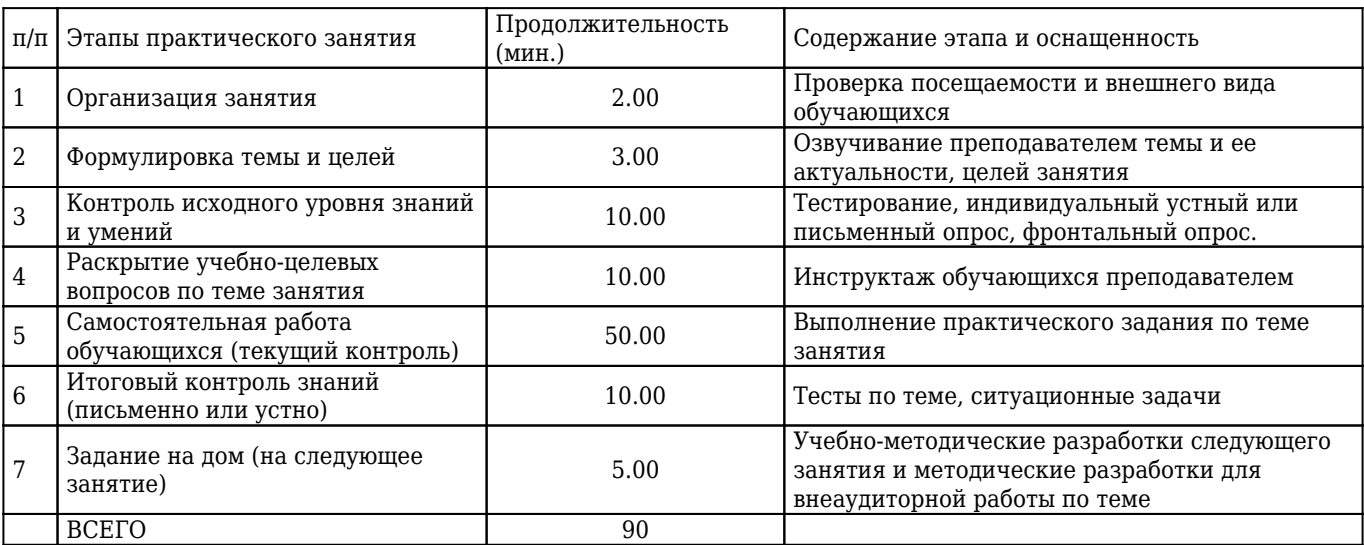

**8. Аннотация** (краткое содержание темы)

### **Что такое облачное хранилище?**

Чтобы обменяться файлами или сохранить большой объём данных, уже не обязательно использовать флешки, жесткие диски и кабели – они постепенно уходят в прошлое. Необходимость скидывать или скачивать материалы на внешний носитель отпадает, если есть возможность использовать надежное облачное хранилище.

Со стороны любого пользователя облачное хранилище представляет собой обычный интернет-сервис. Вы заходите в интернет, открываете сайт сервиса и можете управлять файлами – загружать, удалять, скачивать. Но на самом деле все материалы и документы хранятся на сервере – удалённом мощном компьютере, который постоянно подключён к интернету. Таким образом, облачное хранилище – это онлайн-хранилище на удаленном сервере,с помощью которого можно хранить, отправлять и получать данные (файлы, цифровые объекты, документы).

Конечно, по эту сторону монитора вся структура сети не видна. Если мы заходим в хранилище, то получаем доступ к «облаку» – одному большому виртуальному серверу. При этом физически этот сервер может состоять из сотен компьютеров, находящихся в разных точках мира. Эта особенность позволяет хранить файлы не на одном, а на нескольких устройствах.

#### **Возможности облачного хранилища**

Зачем использовать облачное хранилище, если можно хранить материалы и файлы на личном компьютере или на съёмном диске?

#### Облачные хранилища позволяют:

Загружать и передавать файлы больших размеров. Яркий пример – видеозаписи. Они весят много, и чаще всего их

не отправишь по почте или через социальные сети. Иногда видеофайлы не умещаются даже на флешки с гигабайтами памяти.

Получить доступ к файлам с любого устройства (компьютера, планшета, телефона) и из любой точки мира, в которой есть подключение к сети интернет.

Работать с одним файлом одновременно нескольким людям. Это сильно сокращает время работы и упрощает взаимодействие. Незаменимо для крупных организаций, в которых важна коммуникация между отделами, а также организаций, которые имеют филиалы.

Делать резервные копии для всех данных, загруженных на облачный сервис. Это снижает вероятность потери данных в случае сбоя или выхода из строя жесткого диска сервера.

Однако, как и любая технология, облачные хранилища имеют некоторые недостатки.

#### Минусы использования облачных хранилищ:

Конфиденциальность файлов остаётся под вопросом. При желании сотрудники сервисов могут получить доступ к хранящимся файлам. Кроме того, в случае хакерской атаки все файлы могут попасть в открытый доступ.

Хранение данных можно организовать разными способами, поскольку существуют разные типы облачных хранилищ. Хранилища обладают определёнными характеристиками: что хорошо подходит для решения одной задачи, например, совместной работы, будет не совсем удачным для решения другой, допустим, резервного копирования ценной информации. Каждый тип хранилища поддерживает определённую единицу хранения. Давайте посмотрим, какие существуют облачные хранилища.

#### **Требования, предъявляемые к облачному хранилищу**

Вопросы обеспечения надежного хранения, безопасности и доступности критически важных корпоративных данных имеют первостепенную важность. При рассмотрении варианта хранения данных в облаке существует несколько фундаментальных требований.

Надежность. Данные должны храниться с избыточностью. В идеале они должны быть распределены между несколькими объектами и несколькими устройствами в рамках каждого из объектов. Стихийные бедствия, человеческий фактор или механические неисправности не должны приводить к потере данных.

Доступность. Все данные должны быть доступными в случае необходимости, но существует разница между производственными данными и архивами. Идеальное облачное хранилище предлагает оптимальное сочетание между временем извлечения данных и стоимостью.

Безопасность. В идеале все данные должны шифроваться – как при хранении, так и при передаче. Разрешения и контроль доступа должны работать в облаке точно так же, как и в локальных хранилищах данных.

#### **Для чего используется хранение в облаке**

- Для хранения массивных данных, например, видеозаписей с камер видеонаблюдения.
- В качестве репозиториев контента, например, публичных баз данных, школ дистанционного образования или мультимедиа ресурсов.
- Для хранения массивов данных Big Data, «Интернета вещей» и машинного обучения.
- Крупные СМИ интегрируют облака в цепочки поставки контента, например, для архивации или хранения для последующей аналитики.
- Для хранения данных игровых платформ, вроде Google Stadia.
- Видеохостинги или фотостоки используют хранилища для потоковой раздачи контента.
- В качестве хостинга интернет-магазинов, порталов, блогов и других статических сайтов.
- Для микросервисов: облачные хранилища поддерживают контейнеризацию, изоляцию процессов и совместный доступ.

Но чаще встречается пять сценариев:

Резервное копирование и восстановление. Большинство файловых систем облаков совместимы с базами данных, поэтому хранилища часто используют для резервирования, например, при обновлениях. Резервирование в облаке проще настроить, при этом надежность хранения данных лучше, потому что провайдер услуги распределяет копии по ЦОДам.

Разработка ПО и тестирование. Часто разработка требует дублирования сред, которые потом нужно удалять, и

совместной работы. Использование облачных ресурсов для этого — стандартная практика среди разработчиков ПО. Также, облака интегрируются с разными приложениями без дополнительных «костылей».

Совместный доступ. Например, для команд разработки и тестирования из разных офисов или городов. Если данные хранятся на сервере внутри сети предприятия, часто нужен VPN. Но можно обойтись без этого и перенести часть общих файлов, к которым обычно и нужен доступ, в облачное хранилище.

Миграция данных в облако облегчает обслуживание своей инфраструктуры, но это серьезная задача, требующего многолетнего опыта у системного администратора. Однако есть сервисы, облегчающие этот процесс.

Big Data и IoT. Например, для Big Data массив данных в 100 Терабайт не так уж много, но держать на локальных серверах такой объем дорого, поэтому для этого часто используют облака. Хранить в «облаке» массивы удобно: в облачных сервисах обычно высокая пропускная способность, низкие задержки, и возможность настроить запросы не извлекая данные.

#### **Типы облачных хранилищ**

### Блочное хранилище (облачные диски)

В этом типе файлы делятся на одинаковые части – блоки (chunk). У каждого блока есть свой идентификатор (location ID), по которому система хранения быстро собирает блоки обратно в файлы.

*Преимущества.* У блочных хранилищ данные пользовательские среды разделены. Это позволяет распределять данные по нескольким средам и давать к ним отдельные доступы.

Низкие задержки. Все ОС видят блочные СХД как диски и могут подключаться к ним через Fiber Channel или iSCSI.

*Как используют.* Часто интегрируют с корпоративными базами данных. Например, Oracle используют блочные системы.

- Когда скорость ввода-вывода (IO) данных и низкая задержка (через SAN), критичны.
- Когда заранее неизвестен объем данных. Вместо жесткого диска к серверу подключают блочное хранилище, чтобы СУБД писала данные на него. Когда заканчивается место – докупается еще и сервер БД увеличивает емкость без переездов и настроек.

*Недостатки.* Отсутствие метаданных ограничивает управление данными. Дополнительная информация о блоках нагружает базу данных. Даже без этого настройка блочного хранилища создает дополнительную работу: выбор файловой системы, разрешения, управление версиями, резервное копирование.

Также этот тип один из самых дорогих, потому что нужно платить за все выделенное пространство, даже если оно пустует.

#### Файловое хранилище (облачные папки)

Организация хранения в файловых хранилищах знакома:

- информация хранится в файлах;
- файлы в папках;
- а папки объединены в подкаталоги и каталоги.

Хранение организовано иерархически. Чтобы найти файл, нужно знать полный путь: к каталогу, подкаталогу, папке и к файлу. К файловому хранилищу могут иметь доступ как серверы, так и ПК.

*Преимущества.* Данные организованы в иерархическое дерево каталогов, как в других ОС, например, в Windows, и работа с файлами интуитивно понятна. Файлы в облако загружают через веб-интерфейс или отдельную локальную папку.

*Как используют.* Для совместной (и одновременной) работы, потому что:

- легко ориентироваться;
- администратор может настроить доступ и права доступа к файлам и деревьям.

Системы хранения файлов подходят для больших объемов структурированных данных. Например, для компаний, которые разрабатывают ПО или анализируют данные, когда требуется, чтобы несколько серверов одновременно получали доступ и изменяли несколько файлов.

*Недостатки.* Такой тип хранения плохо масштабируется. С ростом объема данных, иерархия и разрешения усложняются настолько, что мешают ориентироваться и замедляется работа самой системы. Поэтому такой тип редко используют в дата-центрах.

Определить, подходит ли вам та или иная облачная папка можно оценив следующие параметры: объём бесплатного пространства, дополнительные платные и бесплатные возможности, скорость загрузки/выгрузки файлов.

#### Объектное хранилище

Относительно новый и универсальный способ хранения данных. Подходит для любых данных: логи, бухгалтерская отчетность, фильмы, презентации, фотографии, программы или статические сайты.

Универсальность достигается за счет того, что файлы хранятся как объекты с набором свойств. Свойства хранят идентификатор и метаданные:

- Идентификатор (один) 128-битное число. Обычно называется универсально (UUID) или глобально (GUID) уникальным идентификатором.
- Метаданные: имя, координаты, размер, имя автора и другая информация для идентификации объекта.

*Преимущества.* Благодаря идентификаторам структура плоская – нет иерархии, что позволяет масштабироваться до сотен Петабайт. При этом метаданные можно настроить под конкретные требования приложения: уточнить, переписать, расширить.

К данным удобно обращаться приложениям – поддерживается параллельный доступ через разные протоколы, а также API. Все это достаточно безопасно – у современных объектных хранилищ высокий уровень надежности и низкая удельная стоимость хранения.

#### *Как используют:*

- Для хранения больших наборов данных, например, резервных логов.
- Для бэкапов, архивирования, например, видеозаписей видеопродакшн-студии за 10 лет.
- Для хранения и раздачи контента мобильных и веб-приложений: изображений, образов, обновлений ПО. Например, в объектных хранилищах с поддержкой S3 можно использовать плагины, расширения и библиотеки и CDN для ускорения раздачи обновлений.
- E-commerce, чтобы хранить статический контент интернет-магазинов, например.

*Недостатки.* 128-битный идентификатор добавляет сложности с именованием объектов. Например, поэтому существует Digital Asset Managers (DAM), как ПО, которое накладывает организационную схему поверх хранилища объектов. Такое дополнительное ПО придется использовать для компаний, что производят, например, видеоконтент.

Другой недостаток – нельзя записать файл в объектное хранилище, перетащив из папки в папку. Для взаимодействия используется программный интерфейс – API. Но у некоторых облачных провайдеров, кроме API, реализованы графические интерфейсы для загрузки и управления (перетаскивания) файлами. Например, в Selectel есть панель OpenStack Swift, которая устраняет этот недостаток. Рассмотрим, как это работает.

#### **Кратко рассмотрим некоторые облачные папки**

#### *Яндекс.Диск*

Российский сервис от Яндекса. Основа работы – синхронизация данных между разными устройствами, например, Яндекс. Почтой. Может интегрироваться в офисный пакет Microsoft Office. Есть возможность автоматически загружать видеофайлы и фотографии с цифровых камер в папку. Объём:

10 ГБ – бесплатно. Есть регулярные акции на расширение места в подарок;

расширение до бесконечного объема (можно заказать несколько пакетов) – платно.

Есть приложения для: Windows, macOS, Linux, iOS, Android, LG Smart TV. Синхронизация: высокая скорость. Дополнительные возможности:

возможность создавать онлайн-фотоальбомы, сортировать фотографии по датам и делиться ими в социальных сетях;

- использование утилиты для снимков экрана и их автосохранения на Яндекс.Диск;
- бесплатный фоторедактор;
- проверка загруженного контента антивирусом.

### *Google Drive*

Облачная папка для хранения данных от Google. Заточен на интеграцию с другими службами Google Фото, Google Docs и др. Удобен для владельцев устройств на Android – приложение установлено на устройствах изначально. На Google Drive можно хранить 30 типов файлов (музыку, фото, видео). Выдержан в общем стиле Google-сервисов. Заядлым пользователям Google будет привычно и удобно. Объём:

#### 30 ГБ – бесплатно;

расширение до 100 ГБ или до 1 ТБ для группы пользователей – платно.

Есть приложения для: Windows, macOS, iOS, Android. Синхронизация: высокая скорость. Дополнительные возможности:

- возможность сделать откат к предыдущей версии (после изменений);
- сканирование и автоматическое сохранение в PDF-формат;
- проигрывание видео в окне, стилизованном под Youtube;
- автоматический анализ данных;
- встроенный поиск;
- подключение премиум-аккаунта.

Однако, кроме увеличения доступного дискового пространства, премиум-аккаунт не даёт никаких иных преимуществ: все возможности Google Drive в равной мере доступны всем его пользователям.

#### *OneDrive*

Облачный интернет-сервис для хранения файлов и файлообмена от Microsoft. Имеет встроенное в систему приложение «Фото», которое позволяет использовать ОneDrive для синхронизации всех изображений. Также он интегрируется с Office 365, так что создавать и редактировать документы Excel, Word, PowerPoint можно прямо из приложения.

Для пользователей Windows преимущество сервиса Microsoft OneDrive перед аналогами очевидно – его не нужно устанавливать. Также не нужно создавать отдельный аккаунт – для входа в облако достаточно ввести данные своей учётной записи Microsoft. Объём:

5 ГБ – бесплатно;

расширение до 50 ГБ или 1 ТБ – платно. Скидки при оформлении персональной или семейной подписки на Office 365.

Есть приложения для: Windows, macOS, iOS, Android, Windows Phone, Xbox. Синхронизация: средняя скорость. Дополнительные возможности:

- пользователь имеет удалённый доступ не только к папкам OneDrive, но и ко всему содержанию компьютера, на котором установлена учётная запись Microsoft;
- можно просматривать и редактировать документы через приложения пакета Office;
- создание фотоальбомов;
- встроенный Skype;
- встроенный поиск.

В платных версиях:

- можно создавать ссылки с ограниченным сроком действия;
- многостраничное сканирование и автоматическое сохранение в PDF-формат.

#### *Dropbox*

Старейшее облачное хранилище, на котором можно загружать файлы и обмениваться ими. Работа построена на синхронизации данных. Dropbox рекомендуется использовать в связке с BoxCryptor, который обеспечивает шифрование файлов перед синхронизацией. Это повышает конфиденциальность сервиса.

Простой в использовании, Dropbox работает стабильно и быстро. Переключиться между рабочим и личным облачным пространством можно, не выходя из учётной записи. Для каждого пространства выделено по 2 Гб памяти.

Основное преимущество Dropbox перед конкурентами в том, что при редактировании файлов сервис не копирует их полностью, а передаёт только изменённую часть документа. Это обеспечивает «молниеносную» скорость работы в сравнении с аналогами.

Объём:

2 ГБ – бесплатно. Можно расширить до 16 Гб, если привязать аккаунты в социальных сетях и предложить друзьям ссылку.

расширение до 1 ТБ – платно.

Есть приложения для: Windows, macOS, Linux, iOS, Android. Синхронизация: высокая скорость. Дополнительные возможности:

DropBox Paper – сервис для совместной работы в документах;

- подписка Dropbox Business;
- возможность восстанавливать документы из предыдущих версий из журнала изменения файлов (до 30 дней);
- фотографии можно загружать с камеры автоматически;
- поиск по сервису;
- возможность настроить функцию уведомления об изменениях.

#### В платных версиях:

- если ваше устройство украли или удалили, вы можете уничтожить украденные данные удаленно;
- можно создавать ссылки с ограниченным сроком действия;
- двухфакторная аутентификация (проверка подлинности);
- уровни доступа к разным данным;
- круглосуточная техническая поддержка.

#### *Облако@mail.ru*

Хранилище от компании Mail.Ru Group, которое позволяет хранить и синхронизировать данные на устройствах. Интегрируется с Mail.ru, «Одноклассники» и другими продуктами Mail.Ru. Имеется автозагрузка фотографий со смартфона – сделанные фото сразу же помещаются в хранилище. Имеет удобную программу для просмотра с флешплеером.

Объём:

8 ГБ – бесплатно;

расширение от 16 ГБ до 1 ТБ – платно.

Есть приложения для: Windows, macOS, Linux, iOS, Android, Windows Phone.

Синхронизация: средняя скорость.

Дополнительные возможности: – есть инструмент для мгновенного создания скриншотов и их сохранения в облаке; – организация совместного доступа; – возможность настроить функцию – уведомления об изменениях; – поиск по сервису.

Если вы работаете с хранилищами на разных устройствах, для синхронизации можно использовать как веб-версию, так и клиенты, которые существуют для разных операционных систем. Работает это путём создания локальной папки, содержимое которой синхронизируется с облачной папкой.

#### **9. Вопросы по теме занятия**

1. Что такое облачное хранилище? Компетенции: ОПК-3.2

2. Каковы возможности облачного хранилища? Компетенции: ОПК-3.2

3. Каковы требования, предъявляемые к облачному хранилищу?

Компетенции: ОПК-3.2

4. Для чего используется хранение в облаке?

Компетенции: ОПК-3.2

5. Каковы типы облачных хранилищ? Компетенции: ОПК-3.2

## **10. Тестовые задания по теме с эталонами ответов**

1. ОНЛАЙН-ХРАНИЛИЩЕ НА УДАЛЕННОМ СЕРВЕРЕ, С ПОМОЩЬЮ КОТОРОГО МОЖНО ХРАНИТЬ, ОТПРАВЛЯТЬ И ПОЛУЧАТЬ ДАННЫЕ (ФАЙЛЫ, ЦИФРОВЫЕ ОБЪЕКТЫ, ДОКУМЕНТЫ) – ЭТО:

1) облачное хранилище;

2) небесное хранилище;

3) виртуальное хранилище;

4) серверное хранилище;

5) туманное хранилище;

Правильный ответ: 1

Компетенции: ОПК-3.2

2. ОБЛАЧНЫЕ ХРАНИЛИЩА, КОТОРЫЕ ПОЗВОЛЯЮТ ХРАНИТЬ ФАЙЛЫ ВМЕСТЕ С ДОПОЛНИТЕЛЬНЫМИ СВЕДЕНИЯМИ (МЕТАДАННЫМИ), НАЗЫВАЮТСЯ:

1) объектными хранилищами;

2) облачными папками;

3) облачными дисками;

- 4) блочными хранилищами;
- 5) файловыми хранилищами;

Правильный ответ: 1

Компетенции: ОПК-3.2

## 3. ОБЛАЧНЫЕ ХРАНИЛИЩА, В КОТОРЫХ ФАЙЛЫ ДЕЛЯТСЯ НА ОДИНАКОВЫЕ БЛОКИ, НАЗЫВАЮТСЯ:

### 1) объектными хранилищами;

- 2) облачными папками;
- 3) блочными хранилищами;
- 4) файловыми хранилищами;
- 5) дисковыми хранилищами;

Правильный ответ: 3

Компетенции: ОПК-3.2

#### 4. ОБЛАЧНЫЕ ХРАНИЛИЩА, В КОТОРЫХ ХРАНЕНИЕ ФАЙЛОВ ОРГАНИЗОВАНО ИЕРАРХИЧЕСКИ, НАЗЫВАЮТСЯ: 1) объектными хранилищами;

- 2) облачными дисками;
- 3) блочными хранилищами;
- 4) файловыми хранилищами;
- 5) дисковыми хранилищами;

Правильный ответ: 4

Компетенции: ОПК-3.2

5. ОПРЕДЕЛИТЬ, ПОДХОДИТ ЛИ ВАМ ТА ИЛИ ИНАЯ ОБЛАЧНАЯ ПАПКА, МОЖНО ОЦЕНИВ СЛЕДУЮЩИЕ ПАРАМЕТРЫ:

1) объём бесплатного пространства, дополнительные платные и бесплатные возможности;

2) дополнительные платные и бесплатные возможности;

3) скорость загрузки/выгрузки файлов, дополнительные платные и бесплатные возможности;

4) объём бесплатного пространства;

5) объём бесплатного пространства, дополнительные платные и бесплатные возможности, скорость

загрузки/выгрузки файлов;

Правильный ответ: 5

Компетенции: ОПК-3.2

### **11. Ситуационные задачи по теме с эталонами ответов**

1. Вы выполняете групповую работу. Для хранения файлов Вы решили использовать облачное хранилище.

**Вопрос 1:** Какой тип хранилище лучше всего подойдет для хранения файлов?;

**Вопрос 2:** По каким параметрам выбрать подходящее файловое хранилище?;

1) Файловое хранилище.;

2) Объём бесплатного пространства, дополнительные платные и бесплатные возможности, скорость загрузки/выгрузки файлов.;

Компетенции: ОПК-3.2

### 2. Для хранения файлов Вы используете облачное хранилище.

**Вопрос 1:** Что такое облачное хранилище?;

**Вопрос 2:** Для чего используется хранение информации в облаке?;

1) Облачное хранилище – это онлайн-хранилище на удаленном сервере,с помощью которого можно хранить, отправлять и получать данные (файлы, цифровые объекты, документы).;

2) Резервное копирование и восстановление, разработка ПО и тестирование, совместный доступ, миграция данных в облако, big data и IoT.;

Компетенции: ОПК-3.2

## **12. Примерная тематика НИРС по теме**

1. Онлайновые хранилища данных.

2. Масштабные утечки данных: конец «облачным» сервисам?

3. Файлы на облаке: обзор сервисов для хранения и синхронизации данных.

#### **13. Рекомендованная литература по теме занятия**

#### **- обязательная:**

Гаврилов, М. В. [Информатика и информационные технологии](http://krasgmu.ru/index.php?page[common]=elib&cat=catalog&res_id=110848) : учебник для вузов / М. В. Гаврилов, В. А. Климов. - 5-е изд., перераб. и доп. - Москва : Юрайт, 2024. - 355 с. - Текст : электронный.

### **- дополнительная:**

Баранова, Е. К. [Информационная безопасность и защита информации](http://krasgmu.ru/index.php?page[common]=elib&cat=catalog&res_id=108274) : учебное пособие / Е. К. Баранова, А. В. Бабаш. - 4-е изд., перераб. и доп. - М. : РИОР : ИНФРА-М, 2019. - 336 с. - Высшее образование. - Текст : электронный. Советов, Б. Я. [Информационные технологии](http://krasgmu.ru/index.php?page[common]=elib&cat=catalog&res_id=110847) : учебник для вузов / Б. Я. Советов, В. В. Цехановский. - 7-е изд., перераб. и доп. - М. : Юрайт , 2024. - 327 с. - Текст : электронный.

Куприянов, Д. В. [Информационное и технологическое обеспечение профессиональной деятельности](http://krasgmu.ru/index.php?page[common]=elib&cat=catalog&res_id=118700) : учебник и практикум для вузов / Д. В. Куприянов. - 2-е изд., перераб. и доп. - Москва : Юрайт, 2024. - 283 с. - Текст : электронный.

## **- электронные ресурсы:**

Виртуальный компьютерный музей (http://www.computer-museum.ru/index.php)

**1. Тема № 3.** Сервисы для сбора данных и проведения онлайн-опросов. (Компетенции: ОПК-3.2, ОПК-12.1)

**2. Разновидность занятия:** комбинированное

**3. Методы обучения:** объяснительно-иллюстративный, репродуктивный, частично-поисковый (эвристический), исследовательский

**4. Значение темы** (актуальность изучаемой проблемы): онлайн-форма или онлайн-опрос - это простой и весьма эффективный способ сбора информации.

### **5. Цели обучения**

**- обучающийся должен знать** принципы работы современных информационных технологий., современные методики сбора и обработки информации, необходимой для проведения научного исследования., **уметь** понимать принципы работы современных информационных технологий и использовать их для решения задач профессиональной деятельности., применять современные методики сбора и обработки информации, необходимой для проведения научного исследования., **владеть** современными информационными технологиями., методиками сбора и обработки информации, необходимыми для проведения научного исследования.

**6. Место проведения и оснащение занятия:**

**- место проведения занятия:** компьютерный класс №6 (4-60/1)

**- оснащение занятия:** видеопроектор, доска магнитно-маркерная, локальный сетевой сервер, персональные компьютеры, экран

**7. Структура содержания темы** (хронокарта)

#### **Хронокарта**

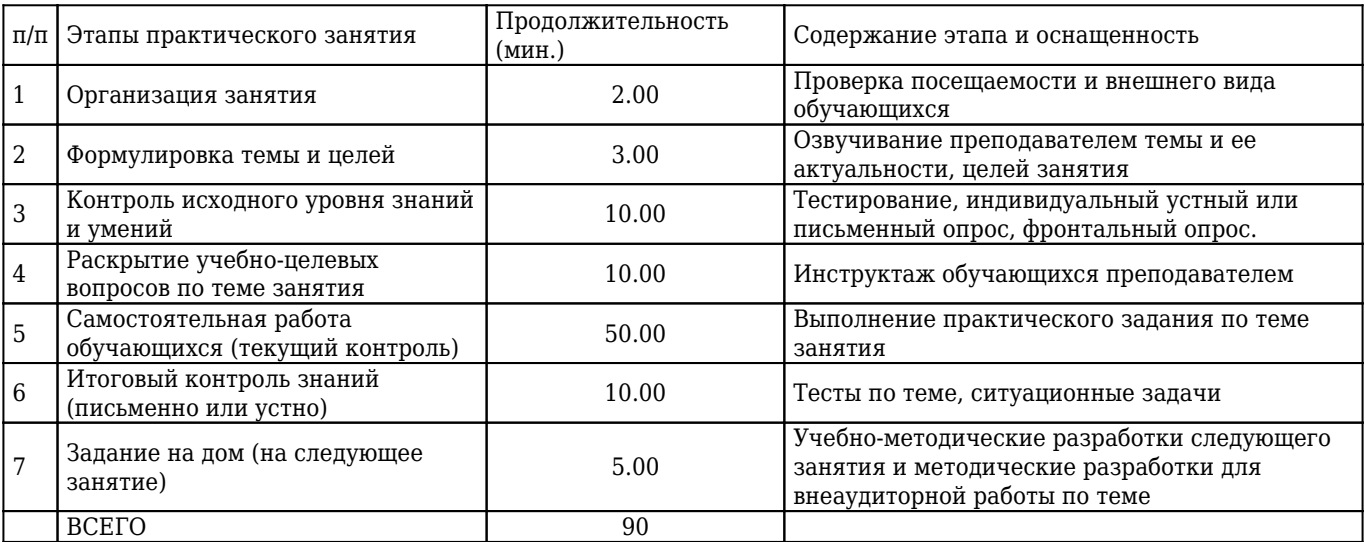

**8. Аннотация** (краткое содержание темы)

Онлайн-опрос (*интернет-опрос, web-опрос*) – метод сбора социологической информации, который осуществляется на основе использования интернет-технологии. Зачастую онлайн-опросы проводятся по интерактивной анкете, размещённой на сайте и заполняемой с компьютера или мобильного устройства в режиме онлайн.

#### **Методология проведения онлайн-опроса**

Онлайн опрос следует логике традиционной опросной методологии. Задача массового опроса – определить связь между различными переменными (например, между социально-экономическим статусом и политическими предпочтениями). Он представляет собой опрос группы людей на основе сформированной выборки: подгруппы заданной совокупности, позволяющей делать относительно обоснованные выводы о всей совокупности в целом. При анализе полученных данных, как правило, используются разнообразные методы количественных измерений: корреляционный анализ, регрессионный анализ и пр. По своей технологии и организации самый новый онлайнопрос наиболее близок к самой старой схеме массовых опросов – почтовому анкетированию, методу, имеющему более чем столетнюю историю.

Среди основных особенностей онлайн-опроса можно отметить заполнение веб-анкеты самими участниками опроса, наличие точных инструкций, возможность демонстрации многочисленных стимулов респондентам. Онлайн-опрос позволяет тестировать фото-, видео- и аудио-материалы. В целом, инструментарий онлайн опроса более богат и предоставляет большое количество разнообразных возможностей, таких как клик-тесты, методики eye-tracking, 3D моделирование товаров, визуальные шкалы для измерения эмоций и пр.

### Типы и виды онлайн-опросов

Наиболее полная на сегодняшний день классификация онлайн-опросов была предложена М. Купером, который,

отталкиваясь от идей Л. Киша и Р. Грувза, классифицирует веб-опросы на основе типа выборки (случайная/неслучайная).

*Неслучайные (невероятностные) подходы* к опросу включают в себя следующие типы:

- Развлекательный опрос/Web surveys as entertainment (опрос для обмена мнениями, «опрос дня»);
- Опросы на основе самоотбора респондентов/Self-selected Web surveys (публикация открытого приглашения к опросу);
- Опрос на основе панели волонтёров/Volunteer panels of Internet users (формирование базы волонтёров с последующим формированием выборки и приглашением к опросу).

*Случайные (вероятностные) подходы* к опросу включают в себя такие типы, как:

- Перехват/Intercept surveys (исследование аудитории сайта, контроль повторного участия);
- Выборка из списка для групп широкого покрытия/List-based samples of high-coverage populations (приглашение к участию отобранных респондентов, для групп, широко доступных через Интернет, например, студентов);
- Смешанный дизайн с выбором метода заполнения/Mixed-mode designs with choice of completion method (доступ к онлайн-анкете как один из вариантов проведения опроса наряду с другими, популярно при обследовании организаций);
- Опрос предварительно отобранных респондентов/Pre-recruited panels of Internet users (случайный отбор из участников панели на основе IP-адреса, персонального номера и т. п.);
- Вероятностная выборка всего населения/Probability samples of full population (случайный отбор не через Интренет, обеспечение технической возможности участия для всех отобранных в онлайн-среде дальнейшем, используется панельный дизайн).

Типология *А. Мавлетовой* включает пять основных типов веб-опросов, где

- концептуальный объект приравнивается к реальным участникам опроса (главной особенностью является знание, желание, возможность и готовность респондентов участвовать в опросе, то есть это разновидность так называемых SLOP-исследований (self-selected opinion polls), основанных на невероятностной выборке добровольцев): «развлекательные» опросы, опросы посетителей Интернет-сайтов, опросы пользователей социальных сетей, опрос участников access-панелей;
- генеральную совокупность формируют посетители конкретного Интернет-сайта: анализ предпочтений индивидов на основе изучения профилей пользователей социальных сетей, опрос посетителей сайта, отобранных по случайной выборке (в том числе exit polls и Random Web Interviewing);
- генеральную совокупность формируют заданные социальные группы: опрос труднодоступных групп, опрос групп с высоким Интернет-проникновением с известной основой выборки;
- результаты можно распространить на пользователей Всемирной сети (случайный отбор классическим способом и опрос только тех, кто имеет доступ в Интернет);
- результаты можно распространить на совокупность, состоящую из пользователей и тех, кто не имеет доступ в Интернет: опрос, в котором Интернет выступает как альтернативный способ заполнения анкеты наряду с традиционными методами, репрезентативные онлайн-опросы населения.

#### **Преимущества и недостатки онлайн-опроса**

Исследования в Интернете имеют преимущества по сравнению с другими опосредованными методами, в частности, телефонным опросом, выражающиеся в более высоком уровне готовности респондентов принять участие в исследовании и более дешёвой стоимости на одно интервью. Онлайн исследования также увеличивают уровень вовлечённости участников посредством включения визуального, звукового и текстового восприятия. Онлайн исследования оставляют возможность выбора удобного времени и места участия и могут быть завершены в любое удобное для респондента время.

В целом, можно выделить следующие *преимущества* онлайн-опроса:

- экономия ресурсов (не только денег, но времени и трудозатрат);
- большой объём выборки;
- быстрота опроса (возможно опросить несколько тысяч человек за короткий срок);
- возможность оперативного реагирования (например, изменение инструментария);
- широта охвата (преодоление границ и расстояний, доступ к различным социальным группам и сообществам);
- достижимость (возможность опросить тех, кто недоступен в реальной жизни, например, маргинальные группы);
- нацеленность (возможно построение специфической выборки);
- релевантность (самостоятельность) коммуникации, то есть более низкий уровень влияния интервьюера на

респондента, возможность давать более развёрнутые ответы;

- высокий уровень доверия (обусловленный анонимностью онлайн-среды);
- широта охвата предметный полей (возможность изучать деликатные и закрытые для публичного обсуждения темы);
- организационная гибкость (респондент сам выбирает время и место участия);
- строгая логика проведения опроса (специальное программное обеспечение позволяет исключить традиционных ошибок заполнения анкеты);
- оперативный контроль по ходу заполнения анкеты (например, выявление логических противоречий в ответах и их исправление).

Кроме этого, опрос через Интернет даёт дополнительные возможности (помимо возможности выбора канала воздействия). Это возможности последующей коммуникации с респондентами, автоматического сбора дополнительной информации, автоматической фиксации данных и обработки анкет.

Главный недостаток онлайн-опросов связан с проблемой обеспечения репрезентативности выборки. Во-первых, это отсутствие основы выборки. Эта проблема может быть успешно решена в исследованиях организаций с широкими сетевыми базами, а также при построении выборки по результатам оффлайн опроса. Во-вторых, проблема охвата, то есть неспособность используемой выборочной процедуры охватить реальную генеральную совокупность (то есть задать известную ненулевую вероятность попадания в выборку для каждой единицы совокупности). И в-третьих, это не-ответы либо отказы от участия. Обычно успешно удаётся решить первые две<sup>[13]</sup>.

К основным *недостаткам и ограничениям* онлайн-опроса относят следующие:

- отсутствие репрезентативности (структура населения не совпадает со структурой пользователей);
- стихийность выборки («метод самоотбора»);
- охват аудитории может не соответствовать искомой аудитории (например, ограничиваться посетителями одного сайта);
- подвижность, изменчивость социального пространства в Интернете (большая «смертность» панели, например);
- неоднократное участие в опросе (особенно при анонимном опросе);
- отсутствие данных о генеральной совокупности (например, о структуре аудитории портала или форума);
- намеренное искажение данных;
- возможность враждебных действий («взлом» программного обеспечения);
- ограниченная длина опросника (в практике не более 20-25 вопросов);
- ограниченный контроль по ходу заполнения времени заполнения и количества исправлений в ответах (важно при использовании некоторых методик);
- коммуникационные проблемы (неверная интерпретация вопросов анкеты, ошибки в переходах, заполнении таблиц и пр.);
- индивидуальные параметры системы (влияние программного обеспечения, установленного на компьютере респондента).

Часть этих недостатков может быть устранена в ближайшем или отдалённом будущем. Для некоторых исследований эти ограничения являются критическими, в других — ими можно пренебречь.

#### **Примеры сервисов для создания форм и опросов для сбора данных**

### **Google Forms**

Это бесплатный сервис, позволяющий создавать опросы любого типа: от обычного голосования до письменных заданий. Здесь можно получить email адреса своих потенциальных клиентов и в дальнейшем использовать их для рассылок. Создавать и редактировать анкеты можно с ПК и смартфона. Для мобильной версии необходимо установить приложение.

В системе предусмотрены различные шаблоны оформления, а также возможность загрузки своего логотипа и фото. На выбор предлагается несколько дизайнов вопросов: выбор ответа, поля текста, усложненные сетки ввода. Допускается вставка видео с YouTube или картинки. Можно создать многоуровневый опрос, тогда участник будет переходить на другие страницы в зависимости от своих ответов. Приложение позволяет использовать дополнительные плагины. Например, установка Form Limiter снимает все ограничения на количество ответов на конкретный вопрос.

#### Плюсы:

- неограниченное количество анкет
- вывод результатов в виде графиков
- выгрузка ответов в таблицу Google
- различные темы оформления

#### Минусы:

- нет автоматической обработки опроса
- нельзя вставить на сайт

#### Стоимость:

это бесплатный сервис

### **Survey Monkey**

Этот сервис предназначен для создания быстрых онлайн-опросов. В бесплатном тарифе предусмотрено до 10 вопросов для 1 анкеты и работа со 100 респондентами. Подходит для крупных компаний, поскольку программа гарантирует высокий уровень контроля и безопасность во время управления вашими данными. Может использоваться для организации совещания, опроса покупателей, анкетирования участников мероприятия. Доступно также мобильное приложение.

Вы можете создать опрос и прямо во время урока или совещания смотреть на статистику полученных ответов. Сервис позволяет вставлять ссылку на анкету в сайт или делиться ею в социальных сетях. В платформе доступны графики с подробными отчетами. Сервис включает в себя инструменты для совместной работы, создание тестов с выставлением оценки, возможности для брендинга анкеты. Полученные ответы можно экспортировать в .pdf, .xls, .csv, .ppt. Доступна интеграция с MailChimp.

Плюсы:

- возможности для настройки брендинга
- аналитика опросов
- A/B-тестирование
- просмотр данных во время анкетирования

#### Минусы:

отсутствует возможность вставлять медиафайлы в вопрос

#### Стоимость:

- бесплатный тариф (до 10 вопросов)
- 1999 руб./месяц (неограниченное количество опросов, 1 пользователь, возможность комментировать и отвечать)
- 4999 руб./месяц (2 пользователя с доступом ко всем инструментам)

### **Survio**

Программное обеспечение для проведения опросов. Это чешский стартап, официально запущенный в 2012 году. На сегодня на его базе уже создано более 1,5 млн. анкет. Предлагает более 100 готовых шаблонов для быстрого создания форм. Поделиться готовой анкетой можно с помощью ссылки или через почту. Предусмотрены бесплатный и платный тарифы. Последний включает в себя дополнительные функции. Сервис поддерживает 15 языков, что позволяет создавать опросы для пользователей по всему миру.

Инструменты Survio предлагают создавать 17 типов вопросов. Готовый дизайн адаптивен для мобильных устройств, за счет чего удобно заполнять анкеты не только с ПК, но и с гаджетов. В настройках доступно копирование уже готовых опросов, подсказки, нумерация, экспорт, брендирование. Платный тариф позволяет ограничивать заполнение анкеты с помощью пароля. Все данные защищены SSL-сертификатом и 2048-bit шифрованием.

#### Плюсы:

- создание приглашений
- готовые шаблоны
- импорт переписки из Gmail, Yahoo
- брендирование
- защита паролем

### Минусы:

отчетные таблицы и графики оставляют желать лучшего

### Стоимость:

- бесплатный тариф
- 99\$/месяц (пользовательские URL параметры, Google Analytics, резервное копирование, приоритетная поддержка)
- 59\$ (брендинг, логика анкеты, сегментация, веб страница с результатами опроса)
- 29\$/месяц (экспорт ответов в Google Sheets, импорт результатов, до 1000 ответов в месяц)

### **Typeform**

Платформа отличается возможностью создавать стильные формы: доступно множество вариантов дизайна. Это универсальный инструмент для сбора нужной информации, который позволяет создавать опросы и вставлять их на свой сайт. Предусмотрена адаптивная версия для смартфонов. Разработчики смешали автоматические формы с творчеством и получили комфортный сервис для организации анкет.

Программа предлагает работу в бесплатном тарифе. Доступна возможность создания собственных шаблонов за счет встроенного редактора. Для безопасности данных, вся информация защищена SSL-шифрованием. С помощью Zapier можно подключиться к дополнительным службам. Экспорт данных осуществляется в формате .xls.

Плюсы:

- загрузка файлов
- настраиваемые уведомление
- бесплатный доступ к АРI
- создание своих тем и шаблонов
- интеграция со сторонними службами

#### Минусы:

практически все возможности доступны только по подписке

#### Стоимость:

- бесплатный тариф (100 ответов в месяц и 10 полей)
- 30\$/месяц (1 пользователь, отправка опроса по почте, интеграция с другими сервисами, показатели и отчетность)
- 59\$/месяц (весь функционал системы)

### **Simpoll**

Онлайн-конструктор для опросов и форм обратной связи. Предусматривает возможности для создания анкеты, голосования и тестирования. После редактирования своей формы, вы получаете html-код, который можно залить на свой сайт или опубликовать опросы в соцсетях, пригласить пользователей по прямой ссылке. Основное отличие сервиса — в интуитивно понятном интерфейсе: любая техническая задача решается с помощью конструктора.

Можно создавать опрос с развилкой: в таком случае, респондент будет попадать на разные страницы. Доступна возможность устанавливать ограничения на заполнения форм по дате или количеству ответчиков. Чтобы обезопасить себя от любителей повторного прохождения, предусмотрена защита по IP и Cookies. Для каждого элемента можно подобрать свой цвет. Так, опрос будет гармонично смотреться на вашем сайте. Можно добавлять комментарии и оценку ответов, интегрировать календарь. Сервис позволяет добавлять видео и фото в анкеты. Расширенную оценку ответов получаем за счет фильтрации данных, например, по возрасту или географии.

Плюсы:

- переадресация анкеты
- брендирование
- конструктор опросов
- фильтры полученных данных

Минусы:

отсутствуют шаблоны анкет и вопросов

## Стоимость:

- бесплатный тариф (до 3 опросов с 10 вопросами)
- 150 р./месяц (до 5 опросов с 25 вопросами и 1500 ответами, 250 МБ для файлов, отсутствие рекламы)
- 850 р./месяц (неограниченное количество вопросов, 1000 МБ для файлов, брендирование)

### **Anketolog**

Платформа для создания опросов с помощью расширенного конструктора, сбора ответов и последующего их экспорта в различных форматах. Сайт адаптируется под любые гаджеты: удобно как редактировать, так и отвечать на вопросы. Предусмотрена панель респондентов для компаний, у которых нет базы для опроса. Это очень удобно, если нужно провести исследование по новому товару.

Для создания анкеты доступно на выбор 14 типов вопросов. Чтобы посмотреть на результаты определенной целевой группы, можно применить фильтр для ответов. Предлагаются возможности для брендинга опросов: добавление логотипа, фона и изображений вашей компании. Экспортировать данные можно в формате .pdf, .word, .excel, .spss.

Плюсы:

- брендирование
- отчет и аналитика
- конструктор форм
- фильтрация полученных данных

Минусы:

нельзя вставить опрос на сайт

### Стоимость:

- бесплатный тариф (3 анкеты на 10 вопросов)
- 690 р./месяц (5 анкет на 20 вопросов и 500 ответов)
- 1890 р./месяц (неограниченное количество анкет, вопросов и ответов)

## **Online Test Pad**

Многофункциональная платформа для создания не только опросов, но и кроссвордов, игр, заданий. Сайт адаптивен для любых гаджетов, поэтому удобно работать и с мобильной версией. Софт предусматривает создание небольшого сайта, специально для тестирования своей аудитории. Редактирование анкет происходит за счет удобного и простого конструктора.

Сервис предлагает на выбор 10 типов вопросов, например, один выбор, ответ в свободной форме, выбор из списка и др. Удобный инструмент статистики позволяет анализировать каждый результат в формате .excel. Чтобы предоставить доступ к опросу, можно поделиться ссылкой, сделать виджет для сайта или опубликовать в социальных сетях. Предлагаются расширенные настройки для опроса: можно установить постраничное отображение каждого вопроса. Предварительный просмотр позволяет оценить интерфейс созданной формы. Кроме того, можно добавлять изображения и формулы в анкету. Статистика ответов предоставляется в виде графики или таблицы.

Плюсы:

- конструктор для создания опросов
- ограничения прохождения по IP
- статистика в виде графики или таблицы
- дополнительные настройки для показа опроса

### Минусы:

отсутствует возможность брендирования

## Стоимость:

сервис бесплатный

### **SurveyGizmo**

Функциональная платформа для создания опросов с помощью конструктора и шаблонов. Доступна возможность получить детализацию данных, которые можно будет отправить коллегам или клиентам. Сервис предусматривает управление одной формой нескольким пользователям, при этом можно выбрать разные роли и права для каждого.

Сервис поддерживает интеграцию с MailChimp и ExactTarget. После окончания редактирования анкеты, будет доступен html-код для вставки на ваш сайт или в приложение. Можно пригласить респондентов по электронной почте. Платформа поддерживает несколько языков. Вы получаете как стандартные отчеты, так и расширенные, например, с кросс-вкладками или сравнением.

Плюсы:

- брендинг
- более 28 типов вопросов
- уведомления по электронной почте
- формы для платежей
- работа в команде

Минусы:

нельзя добавить медиафайлы в опрос

Стоимость:

- бесплатный тариф (3 опроса и 100 ответов)
- 25\$ (неограниченное количество вопросов и ответов)
- 170\$ (весь функционал системы)

#### **9. Вопросы по теме занятия**

1. Что такое онлайн-опрос? Компетенции: ОПК-3.2, ОПК-12.1

## 2. Каковы преимущества онлайн-опросов?

Компетенции: ОПК-3.2, ОПК-12.1

#### 3. Каковы недостатки онлайн-опросов?

Компетенции: ОПК-3.2, ОПК-12.1

4. Приведите примеры сервисов для создания форм и опросов для сбора данных.

Компетенции: ОПК-3.2, ОПК-12.1

5. Какие подходы к классификации опросов вам известны? Компетенции: ОПК-3.2, ОПК-12.1

### **10. Тестовые задания по теме с эталонами ответов**

1. МЕТОД СБОРА СОЦИОЛОГИЧЕСКОЙ ИНФОРМАЦИИ, КОТОРЫЙ ОСУЩЕСТВЛЯЕТСЯ НА ОСНОВЕ ИСПОЛЬЗОВАНИЯ ИНТЕРНЕТ-ТЕХНОЛОГИИ:

- 1) онлайн-опрос;
- 2) онлайн-спрос;
- 3) интернет-запрос;
- 4) онлайн-спрашивалка;
- 5) онлайн-опрашивалка;

Правильный ответ: 1

Компетенции: ОПК-12.1

2. РАЗВЛЕКАТЕЛЬНЫЙ ОПРОС, ОПРОС НА ОСНОВЕ САМООТБОРА РЕСПОНДЕНТОВ, ОПРОС НА ОСНОВЕ ПАНЕЛИ ВОЛОНТЁРОВ – ЭТО ОПРОСЫ НА ОСНОВЕ:

- 1) неслучайной выборки;
- 2) случайной выборки;
- 3) альтернативной выборки;
- 4) репрезентативной выборки;
- 5) генеральной выборки;

Правильный ответ: 1

Компетенции: ОПК-12.1

3. ПЕРЕХВАТ, ВЫБОРКА ИЗ СПИСКА ДЛЯ ГРУПП ШИРОКОГО ПОКРЫТИЯ, СМЕШАННЫЙ ДИЗАЙН С ВЫБОРОМ

## МЕТОДА ЗАПОЛНЕНИЯ, ОПРОС ПРЕДВАРИТЕЛЬНО ОТОБРАННЫХ РЕСПОНДЕНТОВ, ВЕРОЯТНОСТНАЯ ВЫБОРКА ВСЕГО НАСЕЛЕНИЯ – ЭТО ОПРОСЫ НА ОСНОВЕ:

1) неслучайной выборки;

2) случайной выборки;

3) альтернативной выборки;

- 4) репрезентативной выборки;
- 5) генеральной выборки;

Правильный ответ: 2

Компетенции: ОПК-12.1

## 4. К ПРЕИМУЩЕСТВАМ ОНЛАЙН-ОПРОСОВ МОЖНО ОТНЕСТИ:

1) маленький объём выборки;

- 2) невозможность опросить несколько тысяч человек за короткий срок;
- 3) отсутствие доступа к различным социальным группам;
- 4) отсутствие анонимности;
- 5) возможность изучать деликатные и закрытые для публичного обсуждения темы;

Правильный ответ: 5

Компетенции: ОПК-12.1

## 5. К НЕДОСТАТКАМ ОНЛАЙН-ОПРОСОВ МОЖНО ОТНЕСТИ:

- 1) неоднократное участие в опросе (особенно при анонимном опросе);
- 2) возможность опросить несколько тысяч человек за короткий срок;
- 3) преодоление границ и расстояний, доступ к различным социальным группам и сообществам;
- 4) возможность построения специфической выборки;
- 5) экономию ресурсов;

Правильный ответ: 1

Компетенции: ОПК-12.1

## **11. Ситуационные задачи по теме с эталонами ответов**

1. Вам нужно создать онлайн-опрос.

**Вопрос 1:** Какой сервис Вы для этого используете?;

**Вопрос 2:** Чем удобен выбранный Вами сервис?;

1) Например, можно использовать Google Формы.;

2) Простата в использовании, доступность 24/7, индивидуальное оформление, бесплатность, мобильность, понятность.;

Компетенции: ОПК-3.2, ОПК-12.1

### 2. Вы решили создать опрос в Google Формах.

**Вопрос 1:** Что у Вас должно обязательно быть, чтобы была возможность работать в Google Формах?; **Вопрос 2:** Для чего еще можно использовать Google Формы?;

1) Чтобы создать опрос в Google Формах, нужно иметь рабочий аккаунт на Gmail..;

2) С помощью Google Форм можно создать: форму регистрации на событие или форум; свои тесты, проверять присутствие учеников на онлайн-уроках; гугл-опросник для получения обратной связи от участников мероприятий, студентов, работников компании и клиентов; онлайн-тестирование; онлайн-квест; формы для сбора контактов клиентов.;

Компетенции: ОПК-3.2, ОПК-12.1

## **12. Примерная тематика НИРС по теме**

1. Технологии сбора и хранения информации.

- 2. Социологические опросы в Интернете: возможности и ограничения.
- 3. История становления онлайн-опроса как метода сбора информации.

## **13. Рекомендованная литература по теме занятия**

### **- обязательная:**

Гаврилов, М. В. [Информатика и информационные технологии](http://krasgmu.ru/index.php?page[common]=elib&cat=catalog&res_id=110848) : учебник для вузов / М. В. Гаврилов, В. А. Климов. - 5-е изд., перераб. и доп. - Москва : Юрайт, 2024. - 355 с. - Текст : электронный.

### **- дополнительная:**

Баранова, Е. К. [Информационная безопасность и защита информации](http://krasgmu.ru/index.php?page[common]=elib&cat=catalog&res_id=108274) : учебное пособие / Е. К. Баранова, А. В. Бабаш. - 4-е изд., перераб. и доп. - М. : РИОР : ИНФРА-М, 2019. - 336 с. - Высшее образование. - Текст : электронный. Советов, Б. Я. [Информационные технологии](http://krasgmu.ru/index.php?page[common]=elib&cat=catalog&res_id=110847) : учебник для вузов / Б. Я. Советов, В. В. Цехановский. - 7-е изд., перераб. и доп. - М. : Юрайт , 2024. - 327 с. - Текст : электронный.

Куприянов, Д. В. [Информационное и технологическое обеспечение профессиональной деятельности](http://krasgmu.ru/index.php?page[common]=elib&cat=catalog&res_id=118700) : учебник и практикум для вузов / Д. В. Куприянов. - 2-е изд., перераб. и доп. - Москва : Юрайт, 2024. - 283 с. - Текст : электронный.

## **- электронные ресурсы:**

Виртуальный компьютерный музей (http://www.computer-museum.ru/index.php)

**1. Тема № 4.** Работа с облачными документами. (Компетенции: ОПК-3.2)

**2. Разновидность занятия:** комбинированное

**3. Методы обучения:** метод проблемного изложения, частично-поисковый (эвристический)

**4. Значение темы** (актуальность изучаемой проблемы): современные подходы к обучению и работе предполагают, что гораздо удобнее локального редактирования документа разместить файл в онлайн-хранилище, доступ к которому может быть разграничен для конкретных пользователей. Часть из них может изменять файл, часть – только читать и рецензировать правки.

### **5. Цели обучения**

**- обучающийся должен знать** принципы работы современных информационных технологий., **уметь** понимать принципы работы современных информационных технологий и использовать их для решения задач профессиональной деятельности., **владеть** современными информационными технологиями.

### **6. Место проведения и оснащение занятия:**

**- место проведения занятия:** компьютерный класс №6 (4-60/1)

**- оснащение занятия:** видеопроектор, доска магнитно-маркерная, локальный сетевой сервер, персональные компьютеры, экран

#### **7. Структура содержания темы** (хронокарта)

#### **Хронокарта**

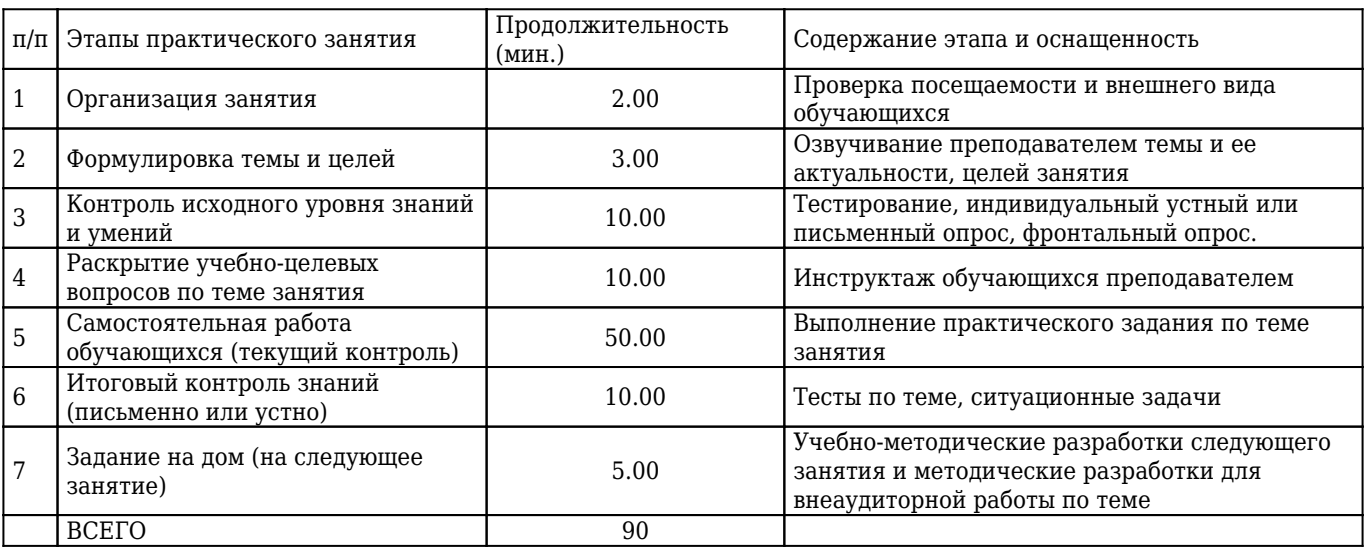

**8. Аннотация** (краткое содержание темы)

Совместная работа в облаке позволяет людям одновременно работать с документами, которые находятся «в облаке», поэтому вы можете получать доступ к файлам из любого места с подключением к Интернету.

В начале процесса совместной работы в облаке один пользователь создает файл или документ и предоставляет доступ другим членам команды. Любой, у кого есть доступ, может вносить изменения в документ в любое время, в том числе когда его редактируют или просматривают другие люди. Любые изменения, которые вы делаете, сохраняются и синхронизируются, поэтому каждый пользователь видит одну и ту же версию проекта всякий раз, когда (и где бы) он не просматривал ее.

Это означает, что команды в разных местах могут совместно работать над документами. И есть и другие преимущества:

попрощайтесь с вложениями электронной почты

Раньше вам приходилось отправлять отдельные вложения каждому участнику команды, если они работали удаленно. Это затрудняет контроль версий. Люди получают несколько разных версий одного и того же документа, что усложняет ситуацию: отдельные части групповой работы могут быть пропущены или люди дублируют одну и ту же работу.

Облачные инструменты для совместной работы упрощают процесс, храня файлы в центральном месте. Члены команды могут редактировать и просматривать один и тот же документ, не отправляя обновленную версию другим членам команды.

равное участие с другими членами команды

Некоторые удаленные участники команды могут чувствовать себя обделенными разговором. Слишком часто они

думают, что у них нет тех же возможностей, что и у других, чтобы поделиться своим вкладом, что плохо для морального духа команды.

Благодаря облачным инструментам совместной работы каждый член команды имеет доступ к проектам и может предложить свою точку зрения и творческий подход. Они также могут делиться идеями на неформальных онлайнвстречах.

работа в команде в режиме реального времени

Команды могут работать над проектами в любое время дня и даже не обязательно находиться в одном городе. Изменения и обновления отображаются в режиме реального времени, и каждый, кто имеет доступ к документу, может их прочитать.

Использование правильных платформ для совместной работы также важно. Это особенно полезно, если ваши платформы интегрируются с инструментами, которые вы уже используете. Это помогает ускорить сотрудничество между вашими командами и поможет вам извлечь максимальную пользу из различных инструментов, которые ваша организация использует каждый день.

идеи мозгового штурма лучшие

Когда ваши команды разрозненны и обширны, может быть трудно собрать всех вместе, чтобы обсудить идеи. Облако может быть ценным средством мозгового штурма, позволяющим вам делиться мыслями и вести продуктивное взаимодействие. Облако является идеальной средой для разработки инновационных идей и улучшения взаимодействия между командами.

легкий доступ к большим файлам

Отправка и получение больших файлов может замедлить вас. Большинство почтовых серверов не могут обрабатывать документы размером более нескольких мегабайт. Облачная платформа для совместной работы позволяет легко обмениваться аудио, видео и другими большими файлами. Поскольку вы просто храните их в облаке, их не нужно «отправлять». Люди могут напрямую обратиться к службе облачного хранилища, чтобы найти нужный файл.

### **9. Вопросы по теме занятия**

1. В чем преимущества совместной работы над документами в облаке? Компетенции: ОПК-3.2

2. Через какое время после внесения изменений в облачный документ его заметят остальные работающие с документом люди?

Компетенции: ОПК-3.2

3. Можно ли совместно работать над облачным документом находясь в разных странах? Компетенции: ОПК-3.2

4. Работать с облачными документами можно только с компьютера? Компетенции: ОПК-3.2

5. Работать с облачным документом можно одновременно или по очереди? Компетенции: ОПК-3.2

## **10. Тестовые задания по теме с эталонами ответов**

1. ОНЛАЙН РЕДАКТОР GOOGLE СЛАЙДЫ НУЖЕН ДЛЯ СОЗДАНИЯ:

1) презентаций с целью повышения эффективности восприятия и запоминания информации;

2) интернет-страниц с целью обеспечения широкого доступа к имеющейся информации;

3) таблиц с целью повышения эффективности вычисления формульных выражений;

- 4) графических объектов;
- 5) текстовых документов, содержащих анимированные объекты;

Правильный ответ: 1

Компетенции: ОПК-3.2

2. РАБОЧЕЕ ПОЛЕ GOOGLE ПРЕЗЕНТАЦИИ СОСТОИТ ИЗ:

- 1) документа;
- 2) текста;
- 3) слайда;
- 4) рисунка;
- 5) таблицы;

Правильный ответ: 3

Компетенции: ОПК-3.2

3. ТАКЖЕ КАК И РАБОЧАЯ КНИГА MS EXCEL ТАБЛИЦА В GOOGLE ТАБЛИЦАХ СОСТОИТ ИЗ:

- 1) столбцов; 2) строк; 3) ячеек;
- 4) листов;
- 5) клеток;

Правильный ответ: 4 Компетенции: ОПК-3.2

## 4. ПАНЕЛЬ ИНСТРУМЕНТОВ ДЛЯ НАСТРОЙКИ ПАРАМЕТРОВ ШРИФТА В GOOGLE ДОКУМЕНТАХ НАХОДИТСЯ НА ВКЛАДКЕ:

1) инструменты; 2) файл; 3) формат; 4) вставка; 5) вид; Правильный ответ: 3 Компетенции: ОПК-3.2

## 5. ИЗМЕНЕНИЕ ВНЕШНЕГО ВИДА ДОКУМЕНТА:

- 1) редактирование;
- 2) форматирование;
- 3) обновление;
- 4) оформление;
- 5) изменение;

Правильный ответ: 2

Компетенции: ОПК-3.2

### **11. Ситуационные задачи по теме с эталонами ответов**

1. Презентацию научного доклады Вы готовите в Google слайдах. Вам необходимо создать колонтитулы с номером слайда, при этом на титульном слайде колонтитулы не нужны.

**Вопрос 1:** Что такое колонтитул?;

**Вопрос 2:** Как в Google-слайдах установить колонтитулы с номером слайда, не устанавливая их на титульном слайде?;

1) Колонтитул - это строка, расположенная на краю полосы набора и содержащая заголовок, имя автора, название произведения, части, главы, параграфы и т. д.;

2) Перейти на вкладку вставка. Выбрать пункт Номер слайдов. Установить отметку на ВКЛ и отметить Кроме титульных слайдов. Нажать на кнопку Применить.;

Компетенции: ОПК-3.2

2. Вы подготовили презентацию в Google Слайдах для выступления на научной конференции. По требования организаторов конференции файл с презентацией доклада должен быть pdf формата.

**Вопрос 1:** В каких форматах можно скачать презентацию из Google Слайдов?;

**Вопрос 2:** Как скачать презентацию, выполненную в Google Слайдах, в формате pdf?;

1) Microsoft PowerPoint (.pptx), документ ODP (.odp), документ PDF (.pdf), обычный текст (.txt), изображение JPEG (текущий слайд), изображение PNG (текущий слайд), scalable vector graphics (.svg, текущий слайд);

2) На вкладке Файл выбрать пункт Скачать и нажать Документ PDF (.pdf);

Компетенции: ОПК-3.2

## **12. Примерная тематика НИРС по теме**

1. Защита облачной инфраструктуры.

2. Сравнение крупнейших поставщиков облачных технологий.

3. Модели обслуживания облачных технологий.

### **13. Рекомендованная литература по теме занятия**

## **- обязательная:**

Гаврилов, М. В. [Информатика и информационные технологии](http://krasgmu.ru/index.php?page[common]=elib&cat=catalog&res_id=110848) : учебник для вузов / М. В. Гаврилов, В. А. Климов. - 5-е изд., перераб. и доп. - Москва : Юрайт, 2024. - 355 с. - Текст : электронный.

## **- дополнительная:**

Баранова, Е. К. [Информационная безопасность и защита информации](http://krasgmu.ru/index.php?page[common]=elib&cat=catalog&res_id=108274) : учебное пособие / Е. К. Баранова, А. В. Бабаш. - 4-е изд., перераб. и доп. - М. : РИОР : ИНФРА-М, 2019. - 336 с. - Высшее образование. - Текст : электронный. Советов, Б. Я. [Информационные технологии](http://krasgmu.ru/index.php?page[common]=elib&cat=catalog&res_id=110847) : учебник для вузов / Б. Я. Советов, В. В. Цехановский. - 7-е изд., перераб. и доп. - М. : Юрайт , 2024. - 327 с. - Текст : электронный.

Куприянов, Д. В. [Информационное и технологическое обеспечение профессиональной деятельности](http://krasgmu.ru/index.php?page[common]=elib&cat=catalog&res_id=118700) : учебник и практикум для вузов / Д. В. Куприянов. - 2-е изд., перераб. и доп. - Москва : Юрайт, 2024. - 283 с. - Текст :

**- электронные ресурсы:** Виртуальный компьютерный музей (http://www.computer-museum.ru/index.php)

электронный.

**1. Тема № 5.** Компьютерная обработка графической информации. (Компетенции: ОПК-3.2)

**2. Разновидность занятия:** комбинированное

**3. Методы обучения:** объяснительно-иллюстративный, репродуктивный, частично-поисковый (эвристический)

**4. Значение темы** (актуальность изучаемой проблемы): объемы графического отображения информации, в настоящее время, растут с большой скоростью. Такое свойство графической информации как визуальное представление делает ее широко используемой как в профессиональной деятельности, так и в обыденной жизни. В связи с этим, студент должен иметь представление об основных понятиях, характеристиках и видах графической информации и владеть навыками работы с ней.

### **5. Цели обучения**

**- обучающийся должен знать** принципы работы современных информационных технологий., **уметь** понимать принципы работы современных информационных технологий и использовать их для решения задач профессиональной деятельности., **владеть** современными информационными технологиями.

**6. Место проведения и оснащение занятия:**

**- место проведения занятия:** компьютерный класс №6 (4-60/1)

**- оснащение занятия:** видеопроектор, доска магнитно-маркерная, локальный сетевой сервер, персональные компьютеры, экран

**7. Структура содержания темы** (хронокарта)

#### **Хронокарта**

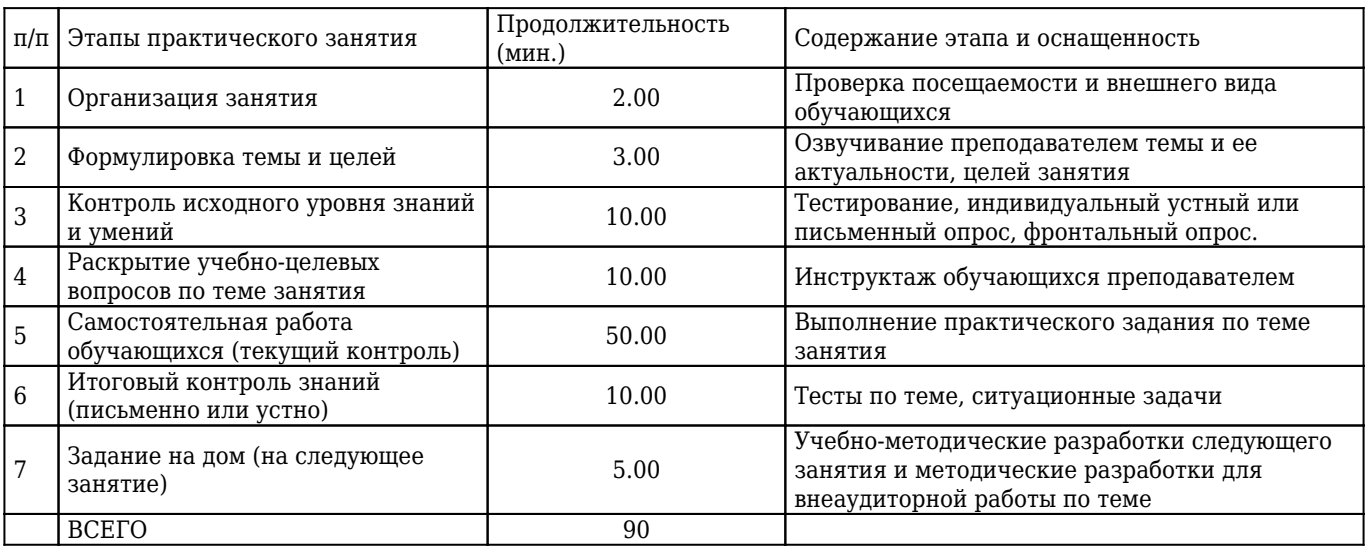

**8. Аннотация** (краткое содержание темы)

### **Применение компьютерной графики**

Область применения компьютерной графики не ограничивается одними художественными эффектами. Во всех отраслях науки, техники, медицины, в коммерческой и управленческой деятельности используются построенные с помощью компьютера схемы, графики, диаграммы, предназначенные для наглядного отображения разнообразной информации. Конструкторы, разрабатывая новые модели автомобилей и самолетов, используют трехмерные графические объекты, чтобы представить окончательный вид изделия. Архитекторы создают на экране монитора объемное изображение здания, и это позволяет им увидеть, как оно впишется в ландшафт.

#### *Научная графика*

В начале эры компьютерных технологий компьютеры применялись лишь для решения научных и производственных задач. Они выполняли сложные расчеты, результатами которых являлись числа, напечатанные на бумаге. Для интерпретации полученных результатов, приходилось вручную производить их графическую обработку: чертить графики, диаграммы, чертежи. В дальнейшем эту функцию решили передать компьютерам. Первые графические изображения получали с помощью символов.

Позже появились специальные устройства - графопостроители (плоттеры) для вычерчивания чертежей и графиков чернильным пером на бумаге.

Современная научная компьютерная графика дает возможность проводить вычислительные эксперименты с наглядным представлением их результатов.

#### *Деловая графика*

Область компьютерной графики, предназначенная для визуализации различных показателей работы организаций. Наиболее используемыми здесь являются различные виды диаграмм. Программные средства деловой графики включены в состав электронных таблиц.

#### *Конструкторская графика*

Используется, как правило, в работе инженеров, архитекторов, изобретателей. Используя графические средства, инженеры создают чертежи приборов, архитекторы рисуют чертежи зданий. Программное обеспечение, работающее в этом направлении, получило название системы автоматизированного проектирования - САПР.

#### *Иллюстративная графика*

Произвольное рисование и черчение на экране компьютера. Программное обеспечение для иллюстративной графики относится к прикладному программному обеспечению общего назначения. Простейшие программные средства для создания иллюстративной графики называются графическими редакторами.

#### *Рекламная графика*

С использованием компьютера создаются рекламные ролики, мультфильмы, компьютерные игры и т.д. Программное обеспечение для этих целей требует больших ресурсов компьютера по быстродействию и памяти. Получение рисунков трехмерных объектов, их повороты, приближения, удаления, деформации связано с большим объемом вычислений. Передача освещенности объекта в зависимости от положения источника света, от расположения теней, от фактуры поверхности, требует расчетов, учитывающих законы оптики.

#### *Компьютерная анимация*

Позволяет получать на экране монитора движущиеся изображения.

### **Классификация компьютерной графики**

Классификация компьютерной графики по размерности

- 2D-графика изображения
- 3D-графика графика с объемным изображением

Классификация компьютерной графики по способу формирования изображения

- Растровая графика
- Векторная графика
- Фрактальная графика

### РАСТРОВАЯ ГРАФИКА

**Растровая графика –** вид графики, который используется для представления изображений, полученных при помощи фото или видео камер, либо при помощи сканирования. Поэтому, чаще всего растровую графику используют для редактирования, а не для создания изображения.

**Растровое изображение –** состоит из двумерного массива точек, каждая из которых задает цвет и яркость, представленным в электронном виде или при помощи материального носителя (растр).

**Элементарная точка растра –** базовый элемент растрового изображения. Если изображение формируется при помощи графических устройств вывода информации (монитор, принтер и т.д.), то элементарная точка растра называется пикселем.

**Пиксель, пиксел** (pixel, pel – сокращение от pix element – букв. элемент изображений) – с логической точки зрения это элементарная точка растра двумерного цифрового изображения в растровой графике, а с физической точки зрения это базовый элемент матрицы устройства вывода, отвечающий за формирование изображения. Пиксель может быть прямоугольной, восьмиугольной или круглой формы. В каждом пикселе кодируется информация об яркости, размещении и цвете неделимой точки отображаемого растра.

**Разрешение растрового изображения** – это количество точек на единицу длины дюйм (dpi), или количество пикселей на дюйм (ppi), или количество линий на дюйм (lpi). Разрешение растрового изображения прямо влияет на его качество - чем больше разрешение, тем больше объектов на единицу длины, тем выше качество изображения. Растровое изображение занимает больше объема на жестком диске и в оперативной памяти, чем изображение векторной графики.

При редактировании растрового изображения редактируются сами пиксели, поскольку размеры сетки остаются неизменными. Отметим, что качество изображения может ухудшаться при увеличении размера изображения.

К достоинствам можно отнести:

- Универсальность применимость для просмотра и редактирования изображения любого качества и сложности, полученного при помощи большого количества типов графических устройств (фотоаппараты, камеры, сканеры и т.д.).
- Совместимость с физическими устройствами ввода-вывода информации и восприятием цвета человеком.
- Распространенность. К растровой графике принадлежат большинство изображений от миниатюрных логотипов до масштабных баннеров.
- Высокое разрешение и качество изображения. Растровая графика обеспечивает высокую точность цветопередачи и редактирование без потерь качества (исключая масштабирование).

К недостаткам можно отнести:

- Большой размер файлов растровых изображений, что затрудняет их передачу, хранение и обработку.
- Потеря качества при увеличении разрешения растрового изображения (апскейлинг масштабирование), что влияет на качество печатной и полиграфической продукции - появляется зернистость, теряются мелкие детали, ухудшается цветопередача.
- Отсутствует возможность вывода на векторный графопостроитель (плоттер) для широкоформатной печати.

#### ВЕКТОРНАЯ ГРАФИКА

**Векторная графика –** вид графики, который представляет изображение в виде совокупности элементарных геометрических объектов, имеющих математическое описание (точки, линии, сплайны и многоугольники). Объекты векторной графики называются графическими примитивами.

Главное отличие векторной графики от растровой состоит в том, что элементарными объектами векторной графики являются контуры и линии (вектора), а элементарными объектами растровой графики - точки (матрица из которых называется растром).

Второе отличие векторной графики от растровой - назначение. Растровая графика используется для редактирования, а векторная - для создания изображения.

Векторное изображение состоит из совокупности объектов (графических примитивов), каждый из которых состоит из линий (векторов). Примитивы хранятся достаточно компактно, так как представлены математическими формулами. В этом случае изменение параметров объекта (например, размера) приводит к изменению параметров математической формулы и практически не влияет на объем хранящихся данных.

**Растеризация** - перевод векторного изображения в пиксели для вывода на графическое устройство (монитор, принтер). Процесс, обратный процессу растеризации, называется векторизацией.

Базовыми примитивами векторной графики являются линии, ломаные, многоугольники, эллипсы, кривые Безье, текст и т.д.

С линиями и другими объектами векторной графики связаны их свойства. Например, к свойствам линии относится ее форма (направление, кривизна), характер (сплошная или нет), толщина, цвет, наличие узлов (сопряжение линий между собой), свойство замкнутости. Если линия замкнута, то ее можно залить цветом (свойство наполнения).

К достоинствам можно отнести:

- Малый объем данных, что позволяет эффективно хранить, редактировать и передавать векторное изображение.
- Практически идеальное масштабирование. Так как графические примитивы задаются своими параметрами, то при масштабировании изменяются только значения этих параметров, что не влияет на качество векторного изображения.
- Удобство редактирования. Значение числовых параметров графических примитивов легко изменяются, и, как следствие, достаточно просто изменяются вид и расположение графических объектов на векторном изображении.

К недостаткам можно отнести:

- Сложность реализации процесса рендеринга (построения изображения по его модели).
- Ограниченность векторной графики по представлению графических сцен большое количество деталей

потребует большие вычислительные ресурсы.

Процесс векторизации (перевода изображения из растрового в векторный формат после его отображения на графическом мониторе) достаточно сложен, требует больших вычислительных ресурсов и чреват потерей качества изображения.

#### ФРАКТАЛЬНАЯ ГРАФИКА

**Фрактал –** это математически описанная структура, состоящая из самоподобных элементов. Фракталы лежат в основе фрактальной графики.

Фрактальная графика используется для создания реалистичных изображений окружающего мира, таких, как поверхность моря, облака, кристаллы, полипы, горные ландшафты и т.д.

К числу приемов фрактальной графики относятся симметрия и ассиметрия, горизонтальное, вертикальное и диагональные отражения.

В основе фрактальной графики лежит фрактальная геометрия, построенная на принципе бесконечного наследования геометрических свойств от "родителей" к "потомкам".

**Самоподобие** - один из базовых принципов фрактальной графики.

**Самоподобный объект** - это объект, структурные части которого при увеличении точно или приближенно похожи друг на друга, и на сам объект. Примером природного самоподобного объекта является капуста Романеско из Италии.

С фрактальной графикой связано еще два понятия - рекурсии и итерации.

**Рекурсия** — процесс реализации самоподобия.

**Итерация** — многократное применение какой либо операции обработки данных.

Признаки фрактала:

- Обладает свойством самоподобия.
- Имеет нетривиальную структуру. При увеличении масштаба, элемент объекта с регулярной структурой (например, окружности или параболы) упрощается (до прямой). При увеличении масштаба, элемент фрактала сохраняет сложность своей структуры.
- Имеет математическую размерность, которая измеряется в дробях.
- Строится итерационно при помощи рекурсии.

В медицинской практике примерами фракталов могут служить фрактальные анатомические структуры кровеносная и нервная системы человека, альвеолы, бронхи.

К достоинствам можно отнести:

- Малый объем данных;
- Идеальная масштабируемость и сохранение сложности изображения;
- Ориентация на построение сложных самоподобных фигур;
- Простота создания сложных композиций;
- Фотореалистичность.

К недостаткам можно отнести:

- Сложность вычислений;
- Ограниченность применения;
- Слабая поддержка различными программными и аппаратными системами.
- Небольшой спектр материнских математических фигур.

Классификация компьютерной графики по динамике изображения

- Статическая графика;
- Динамическая графика (компьютерная анимация).

Классификация компьютерной графики по назначению

Иллюстративная – воспроизведение известных знаний

Когнитивная – получение новых знаний, принятие решений

Классификация компьютерной графики по области применения

- Полиграфическая графика предназначена для создания полиграфической продукции (газет, журналов, брошюр и т.д.)
- Деловая графика наглядно представляет показатели работы учреждений и организаций;
- Презентационная графика предназначена для демонстрации отдельных слайдов на мультимедийном оборудовании;
- Художественная графика предназначена для создания кино, клипов, компьютерной живописи;
- Конструкторская графика является элементом систем автоматизированного проектирования и предназначена для поддержки деятельности архитекторов, проектировщиков, дизайнеров и т.д.;
- Научная графика предназначена для визуализации вычислительных экспериментов.

#### **9. Вопросы по теме занятия**

1. Каковы области применения компьютерной графики? Компетенции: ОПК-3.2

2. Дайте определение понятию "растровая графика". Компетенции: ОПК-3.2

- 3. Дайте определение понятию "векторная графика". Компетенции: ОПК-3.2
- 4. Дайте определение понятию "фрактальная графика". Компетенции: ОПК-3.2

5. Что такое пиксель?

Компетенции: ОПК-3.2

#### **10. Тестовые задания по теме с эталонами ответов**

1. РАСТРОВАЯ ГРАФИКА ПРЕДНАЗНАЧЕНА В ОСНОВНОМ ДЛЯ:

- 1) редактирования изображений;
- 2) создания изображений;
- 3) форматирования изображений;
- 4) оформления изображений;
- 5) просмотра изображений;

### Правильный ответ: 1

Компетенции: ОПК-3.2

2. НАИМЕНЬШИЙ ЛОГИЧЕСКИЙ ЭЛЕМЕНТ ДВУМЕРНОГО ЦИФРОВОГО ИЗОБРАЖЕНИЯ В РАСТРОВОЙ ГРАФИКЕ – ЭТО:

- 1) пиксель;
- 2) фрактал;
- 3) линия;
- 4) сплайн;
- 5) многоугольник;

Правильный ответ: 1

Компетенции: ОПК-3.2

### 3. ПИКСЕЛЬ ПРЕДСТАВЛЯЕТ СОБОЙ НЕДЕЛИМЫЙ ОБЪЕКТ:

- 1) прямоугольной или круглой формы;
- 2) прямоугольной формы, характеризуемый определённым цветом;
- 3) круглой формы, характеризуемый определённым цветом;
- 4) прямоугольной или круглой формы, характеризуемый определённым цветом;
- 5) характеризуемый определённым цветом;

## Правильный ответ: 4

Компетенции: ОПК-3.2

#### 4. КАЧЕСТВО РАСТРОВОГО ИЗОБРАЖЕНИЯ ЗАВИСИТ ОТ:

1) количества точек на единицу длины;

2) цвета пикселей;

3) формы пикселей;

4) количества фракталов на единицу длины;

5) количества изображений на единицу длины;

Правильный ответ: 1

Компетенции: ОПК-3.2

## 5. СПОСОБ ПРЕДСТАВЛЕНИЯ ОБЪЕКТОВ И ИЗОБРАЖЕНИЙ В КОМПЬЮТЕРНОЙ ГРАФИКЕ, ОСНОВАННЫЙ НА ИСПОЛЬЗОВАНИИ ЭЛЕМЕНТАРНЫХ ГЕОМЕТРИЧЕСКИХ ОБЪЕКТОВ, – ЭТО:

1) растровая графика;

2) векторная графика;

3) фрактальная графика;

4) гибридная графика;

5) трехмерная графика;

Правильный ответ: 2

Компетенции: ОПК-3.2

## **11. Ситуационные задачи по теме с эталонами ответов**

1. Вы открыли изображение и при увеличении масштаба увидели, что изображении представилось большим количеством мелких квадратиков.

**Вопрос 1:** Какой тип графической информации Вам представлен?;

**Вопрос 2:** Зная размер графического элемента на изображении, можно ли выразить этот размер в миллиметрах?;

1) Данное изображение является растровым.;

2) Нет. Так визуально размер графического элемента будет зависеть от разрешения изображения и от разрешения экрана.;

Компетенции: ОПК-3.2

2. В графическом редакторе Gimp предусмотрен выбор инструментов различными способами. Вам удобно вызывать инструменты в Gimp с помощью клавиш.

**Вопрос 1:** Как называется данный способ вызова необходимого инструмента?;

**Вопрос 2:** Как осуществляется его настройка?;

1) С помощью горячих (быстрых) клавиш.;

2) Вызвать настройки программы из главного окна и перейдите на вкладку Интерфейс. Включить опции Использовать быстрые клавиши и Сохранять быстрые клавиши при выходе. Это позволит назначать горячие клавиши прямо во время работы редактора. Наиболее часто используемые функции можно вызывать с помощью горячих клавиш изначально.;

Компетенции: ОПК-3.2

## **12. Примерная тематика НИРС по теме**

1. Цифровое изображение. Принцип оцифровки.

2. Разрешение изображения и размер файла. Алгоритмы сжатия и форматы хранения.

3. Цифровое видео.

## **13. Рекомендованная литература по теме занятия**

### **- обязательная:**

Гаврилов, М. В. [Информатика и информационные технологии](http://krasgmu.ru/index.php?page[common]=elib&cat=catalog&res_id=110848) : учебник для вузов / М. В. Гаврилов, В. А. Климов. - 5-е изд., перераб. и доп. - Москва : Юрайт, 2024. - 355 с. - Текст : электронный.

## **- дополнительная:**

Баранова, Е. К. [Информационная безопасность и защита информации](http://krasgmu.ru/index.php?page[common]=elib&cat=catalog&res_id=108274) : учебное пособие / Е. К. Баранова, А. В. Бабаш. - 4-е изд., перераб. и доп. - М. : РИОР : ИНФРА-М, 2019. - 336 с. - Высшее образование. - Текст : электронный. Советов, Б. Я. [Информационные технологии](http://krasgmu.ru/index.php?page[common]=elib&cat=catalog&res_id=110847) : учебник для вузов / Б. Я. Советов, В. В. Цехановский. - 7-е изд., перераб. и доп. - М. : Юрайт , 2024. - 327 с. - Текст : электронный.

Куприянов, Д. В. [Информационное и технологическое обеспечение профессиональной деятельности](http://krasgmu.ru/index.php?page[common]=elib&cat=catalog&res_id=118700) : учебник и практикум для вузов / Д. В. Куприянов. - 2-е изд., перераб. и доп. - Москва : Юрайт, 2024. - 283 с. - Текст : электронный.

## **- электронные ресурсы:**

Виртуальный компьютерный музей (http://www.computer-museum.ru/index.php)

**1. Тема № 6.** Основы разработки сайтов. (в интерактивной форме) (Компетенции: ОПК-3.2)

**2. Разновидность занятия:** комбинированное

**3. Методы обучения:** объяснительно-иллюстративный, метод проблемного изложения, исследовательский

**4. Значение темы** (актуальность изучаемой проблемы): веб-сайт - современное средство представления информации в интернете для различных целей. Сегодня разработка простейшего сайта не требует навыков программирования, поскольку существуют специальные веб-технологии.

### **5. Цели обучения**

**- обучающийся должен знать** принципы работы современных информационных технологий., **уметь** понимать принципы работы современных информационных технологий и использовать их для решения задач профессиональной деятельности., **владеть** современными информационными технологиями.

## **6. Место проведения и оснащение занятия:**

**- место проведения занятия:** компьютерный класс №6 (4-60/1)

**- оснащение занятия:** видеопроектор, доска магнитно-маркерная, локальный сетевой сервер, персональные компьютеры, экран

#### **7. Структура содержания темы** (хронокарта)

#### **Хронокарта**

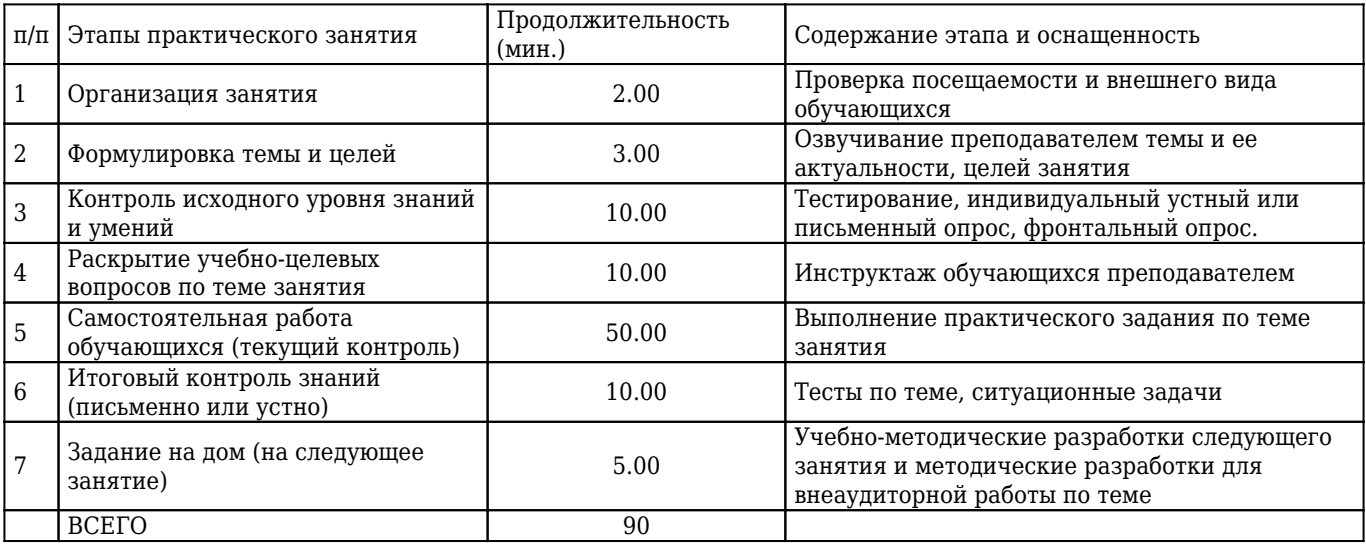

**8. Аннотация** (краткое содержание темы)

**Сайт**, или веб-сайт, — одна или несколько логически связанных между собой веб-страниц. Обычно сайт в Интернете представляет собой массив связанных данных, имеющий уникальный адрес и воспринимаемый пользователями как единое целое.

**Веб-страница** — документ или информационный ресурс Всемирной паутины, доступ к которому осуществляется с помощью веб-браузера. Типичная веб-страница представляет собой текстовый файл в формате HTML, который может содержать ссылки на файлы в других форматах, а также гиперссылки для быстрого перехода на другие вебстраницы или доступа к ссылочным файлам. Многие современные браузеры позволяют просмотр содержания ссылочных файлов непосредственно на веб-странице, содержащей ссылку на данный файл. Современные браузеры также позволяют прямой просмотр содержания файлов определённых форматов, в отрыве от веб-страницы, которая на них ссылается.

Информационно значимое содержимое веб-страницы обычно называется контентом (от англ. content — «содержание»).

Web-страницы создаются с помощью специального языка HTML (Hyper Text Markup Language) - язык разметки гипертекста, разметка осуществляется с помощью тегов. Сегодня кроме HTML применяются и другие языка разметки: WML, XML.

В настоящее время для создания интерактивных сайтов применяются различные современные технологии: PHP, ASP, Perl, JSP, CSS, базы данных DB2, MsSQL, Oracle, Access и т.д. Современные сайты, как правило, управляемые сайты, т.е. сайты, которые оснащены CMS (Системой Управления Контентом - Content Management Systems).

**Веб-разработка** — процесс создания веб-сайта или веб-приложения.

На сегодняшний день существуют несколько этапов разработки веб-сайта:

- Проектирование сайта или веб-приложения (сбор и анализ требований, разработка технического задания, проектирование интерфейсов);
- Разработка креативной концепции сайта;
- Создание дизайн-концепции сайта;
- Создание макетов страниц;
- Создание мультимедиа-объектов;
- Вёрстка страниц и шаблонов;
- Программирование (разработка функциональных инструментов) или интеграция в систему управления содержимым (CMS);
- Оптимизация и размещение материалов сайта;
- Тестирование и внесение корректировок;
- Публикация проекта на хостинге;
- Обслуживание работающего сайта или его программной основы.

В зависимости от текущей задачи, какие-то из этапов могут отсутствовать.

Сегодня сайты можно создать без навыков программирования, используя конструктор сайтов. **Конструктор сайтов** — программно реализованная сложная система для создания веб-страниц без знания языков программирования. Обычно является отдельным сервисом, но может и предоставляться как дополнительная услуга хостингкомпаниями.

Системы управления контентом, используемые для создания и управления сайтами: 1С-Битрикс, Drupal, Joomla!, MODX, UMI.CMS, WordPress, NetCat, HostCMS, CS-Cart, AMIRO.CMS, Wix, Weebly, uKit (uCoz), Google Sites, Webnode, Jimdo, uCraft, Webstarts, Tilda, CMS.S3 (Megagroup), IM Creator (XPRS), Bookmark, Webflow, xWeb, Simbla, Shopify, SquareSpace, Volution, BigCommerce, SiteBuilder, Ionos, Duda, Webliu, Site123, Strikingly, Mobirise, One.Com, GoDaddy, SnapPages, Voog, Blade CMS.

### **Безопасность сайтов и веб-приложений**

Под безопасностью веб-сервисов, как правило, понимается обеспечение сохранности данных и их недоступность для посторонних лиц, а также способность приложения сохранять работоспособность при кибератаках и не подвергаться заражению вирусами.

Безопасность веб-приложений зависит от качества их программного кода, от квалификации системного администратора и от компетенций всех пользователей, имеющих доступ к чувствительной информации.

### **То есть причинами угроз безопасности — взломов и утечек данных — могут быть:**

- Уязвимости самого сайта / приложения перед кибератакой например, отсутствие защиты от перебора паролей, возможность внедрения стороннего кода (XSS, SQL-инъекции, отсутствие защиты от CSRF)
- Недостаточное быстродействие системы или повышенная ресурсоёмкость обработки запросов, что приводит к уязвимости к атакам типа «отказ в обслуживании» — (D)DoS
- Ошибки, допущенные администратором веб-сервера несвоевременное обновление ПО или небезопасное конфигурирование сервисов
- Незнание или несоблюдение сотрудниками банальных правил безопасности простые пароли, ввод данных на фишинговых сайтах, заражение вирусами ПК.

### **9. Вопросы по теме занятия**

1. Что такое сайт? Компетенции: ОПК-3.2

### 2. Что такое веб-страница?

Компетенции: ОПК-3.2

3. Что такое конструктор сайтов? Компетенции: ОПК-3.2

4. Что такое контент? Компетенции: ОПК-3.2

5. Что понимается под безопасностью веб-сервисов? Компетенции: ОПК-3.2

### **10. Тестовые задания по теме с эталонами ответов**

1. РАЗРАБОТКА ТЕХНИЧЕСКОГО ЗАДАНИЯ ОТНОСИТСЯ К ЭТАПУ:

1) программирования;

2) оптимизации материалов сайта;

3) вёрстки страниц; 4) разработки креативной концепции сайта; 5) проектирования сайта; Правильный ответ: 5

Компетенции: ОПК-3.2

## 2. ПРОЦЕСС СОЗДАНИЯ ВЕБ-САЙТА ИЛИ ВЕБ-ПРИЛОЖЕНИЯ – ЭТО:

1) веб-дизайн;

- 2) вёрстка;
- 3) веб-разработка;
- 4) веб-проектирование;
- 5) веб-хостинг;

Правильный ответ: 3

Компетенции: ОПК-3.2

3. ЯЗЫК РАЗМЕТКИ ГИПЕРТЕКСТА – ЭТО:

- 1) HTTP;
- 2) HTML;
- 3) SPSS;
- 4) SAAP;
- 5) TCP/IP;

Правильный ответ: 2

Компетенции: ОПК-3.2

### 4. ПРОГРАММНО РЕАЛИЗОВАННАЯ СЛОЖНАЯ СИСТЕМА ДЛЯ СОЗДАНИЯ ВЕБ-СТРАНИЦ БЕЗ ЗНАНИЯ ЯЗЫКОВ ПРОГРАММИРОВАНИЯ:

- 1) конструктор сайтов;
- 2) разработчик сайтов;
- 3) компилятор сайтов;
- 4) верстальщик сайтов;
- 5) хостинг сайтов;
- Правильный ответ: 1

Компетенции: ОПК-3.2

5. ЯЗЫК РАЗМЕТКИ ГИПЕРТЕКСТА – ЭТО:

- 1) HTTP;
- 2) XML;
- 3) SPSS;
- 4) SAAP;
- 5) TCP/IP;

Правильный ответ: 2 Компетенции: ОПК-3.2

### 6. БЕЗОПАСНОСТЬ ВЕБ-ПРИЛОЖЕНИЙ ЗАВИСИТ ОТ:

- 1) качества программного кода;
- 2) образования системного администратора;
- 3) веб-дизайна сайта;
- 4) количества строк программного кода;
- 5) выбора доменного имени;

Правильный ответ: 1

Компетенции: ОПК-3.2

## **11. Ситуационные задачи по теме с эталонами ответов**

1. Вы решили создать личный профессиональный сайт. Однако, у вас нет необходимых знаний вебпрограммирования.

**Вопрос 1:** Что понимается под безопасностью веб-сервисов?;

**Вопрос 2:** Что может быть причинами угроз безопасности?;

1) Под безопасностью веб-сервисов, как правило, понимается обеспечение сохранности данных и их недоступность для посторонних лиц, а также способность приложения сохранять работоспособность при кибератаках и не подвергаться заражению вирусами.;

2) Причинами угроз безопасности — взломов и утечек данных — могут быть: Уязвимости самого сайта / приложения перед кибератакой — например, отсутствие защиты от перебора паролей, возможность внедрения стороннего кода (XSS, SQL-инъекции, отсутствие защиты от CSRF) Недостаточное быстродействие системы или повышенная ресурсоёмкость обработки запросов, что приводит к уязвимости к атакам типа «отказ в обслуживании» — (D)DoS Ошибки, допущенные администратором веб-сервера — несвоевременное обновление ПО или небезопасное конфигурирование сервисов Незнание или несоблюдение сотрудниками банальных

правил безопасности — простые пароли, ввод данных на фишинговых сайтах, заражение вирусами ПК.; Компетенции: ОПК-3.2

### 2. Вы решили создать личный профессиональный сайт. И задумались об его информационной безопасности. **Вопрос 1:** Как называется процесс создания веб-сайта или веб-приложения?;

**Вопрос 2:** Перечислите этапы создания веб-сайта.;

1) Веб-разработка.;

2) На сегодняшний день существуют несколько этапов разработки веб-сайта: Проектирование сайта или вебприложения (сбор и анализ требований, разработка технического задания, проектирование интерфейсов); Разработка креативной концепции сайта; Создание дизайн-концепции сайта; Создание макетов страниц; Создание мультимедиа-объектов; Вёрстка страниц и шаблонов; Программирование (разработка функциональных инструментов) или интеграция в систему управления содержимым (CMS); Оптимизация и размещение материалов сайта; Тестирование и внесение корректировок; Публикация проекта на хостинге; Обслуживание работающего сайта или его программной основы.;

Компетенции: ОПК-3.2

## **12. Примерная тематика НИРС по теме**

1. Обзор программного обеспечения для создания сайтов.

2. Обзор онлайн-конструкторов для создания сайтов.

3. Информационная безопасность веб-сайтов.

## **13. Рекомендованная литература по теме занятия**

### **- обязательная:**

Гаврилов, М. В. [Информатика и информационные технологии](http://krasgmu.ru/index.php?page[common]=elib&cat=catalog&res_id=110848) : учебник для вузов / М. В. Гаврилов, В. А. Климов. - 5-е изд., перераб. и доп. - Москва : Юрайт, 2024. - 355 с. - Текст : электронный.

## **- дополнительная:**

Баранова, Е. К. [Информационная безопасность и защита информации](http://krasgmu.ru/index.php?page[common]=elib&cat=catalog&res_id=108274) : учебное пособие / Е. К. Баранова, А. В. Бабаш. - 4-е изд., перераб. и доп. - М. : РИОР : ИНФРА-М, 2019. - 336 с. - Высшее образование. - Текст : электронный. Советов, Б. Я. [Информационные технологии](http://krasgmu.ru/index.php?page[common]=elib&cat=catalog&res_id=110847) : учебник для вузов / Б. Я. Советов, В. В. Цехановский. - 7-е изд., перераб. и доп. - М. : Юрайт , 2024. - 327 с. - Текст : электронный.

Куприянов, Д. В. [Информационное и технологическое обеспечение профессиональной деятельности](http://krasgmu.ru/index.php?page[common]=elib&cat=catalog&res_id=118700) : учебник и практикум для вузов / Д. В. Куприянов. - 2-е изд., перераб. и доп. - Москва : Юрайт, 2024. - 283 с. - Текст : электронный.

## **- электронные ресурсы:**

Виртуальный компьютерный музей (http://www.computer-museum.ru/index.php)

**1. Тема № 7.** Дизайн WEB-страниц и виды сайтов. Создание и содержание персонального WEB-сайта. (в интерактивной форме) (Компетенции: УК-2.1, ОПК-3.2)

**2. Разновидность занятия:** комбинированное

**3. Методы обучения:** объяснительно-иллюстративный, частично-поисковый (эвристический)

**4. Значение темы** (актуальность изучаемой проблемы): веб-сайт - современное средство представления информации в интернете для различных целей. Сегодня разработка простейшего сайта не требует навыков программирования, поскольку существуют специальные веб-технологии.

### **5. Цели обучения**

**- обучающийся должен знать** методики постановки цели и способы ее достижения, научное представление о результатах обработки информации., принципы работы современных информационных технологий., **уметь** понимать принципы работы современных информационных технологий и использовать их для решения задач профессиональной деятельности., **владеть** современными информационными технологиями.

#### **6. Место проведения и оснащение занятия:**

**- место проведения занятия:** компьютерный класс №6 (4-60/1)

**- оснащение занятия:** видеопроектор, доска магнитно-маркерная, локальный сетевой сервер, персональные компьютеры, экран

**7. Структура содержания темы** (хронокарта)

#### **Хронокарта**

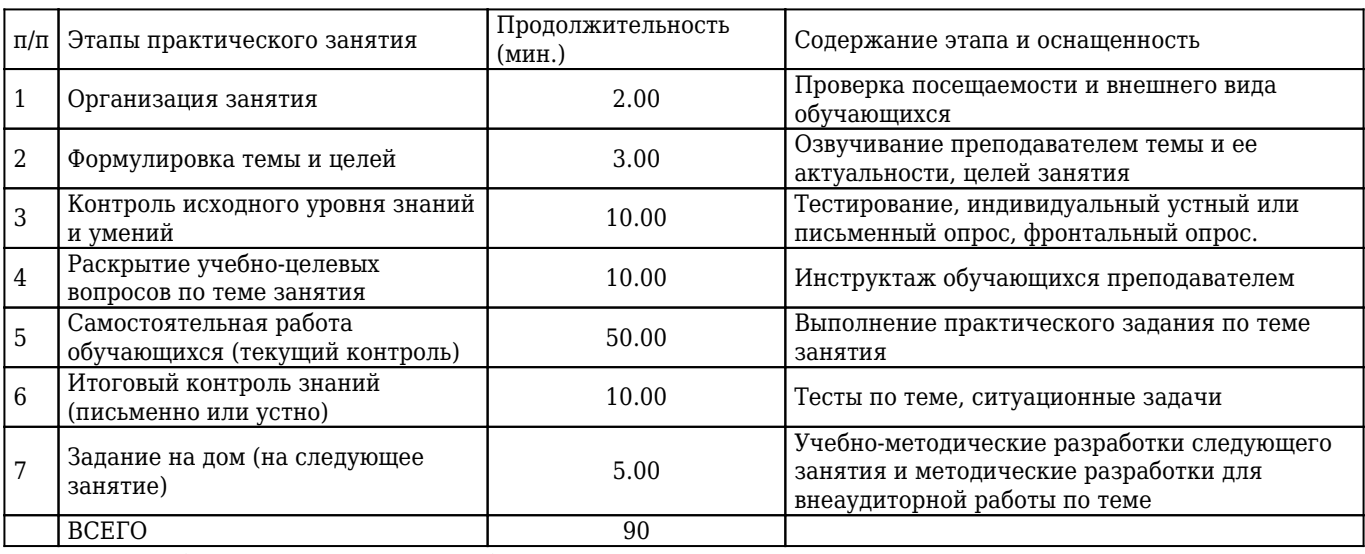

**8. Аннотация** (краткое содержание темы)

Веб-дизайн — вид графического дизайна, направленный на разработку и оформление объектов информационной среды Интернета, призванный обеспечить им высокие потребительские свойства и эстетические качества.

Разработка дизайна Web-сайта - особый этап в разработке Web-сайта, потому что именно на дизайн в первую очередь обращает внимание посетитель. Общий дизайн должен отвечать основной цели создания сайта, при этом структура сайта, оформление Web-страниц, их графическое наполнение должны учитывать потребности и возможности целевой

аудитории. При разработке дизайна Web-страницы необходимо сочетать элементы оформления и характер информационного наполнения.

Универсального решения при этом не существует и возможны совершенно различные варианты исполнения. Однако все Web-страницы одного сайта должны быть оформлены в едином стиле.

Разработка дизайна Web-страниц предполагает:

- выбор цвета всей страницы и ее элементов;
- определение стилей шрифтов;
- подбор и подготовку графических изображений;
- компоновку элементов Web-страницы.

При этом сеть Интернет налагает некоторые ограничения на возможности оформления Web-страниц - время загрузки Web-страниц, пропускная способность канала передачи данных, размер графических файлов, совместимость браузеров, передача цветовой палитры и др.

Единая цветовая гамма Web-страниц способствует быстрому и полному восприятию содержания. При выборе

шрифта не следует использовать очень крупный размер шрифта (особенно с полужирным и курсивным начертанием) для текстовых надписей, так как он чаще всего производит грубое впечатление. Шрифт обычного размера при умелой

подаче кажется насыщенным информацией и располагает к вдумчивому прочтению. Не следует применять такие приемы, как подчеркивание и перечеркивание, которые вызывают прерывание в чтении материала.

Навигационное меню на всех страницах должно иметь одну и ту же форму, цвет, размеры и месторасположение, что обеспечивает легкость перемещения по сайту. Интуитивно понятная топология сайта, присутствие логики в распределении материала на станице, использование разумного минимума графики, обоснованное использование шрифтов – вот далеко не полный перечень моментов, на которые следует обратить внимание при работе над оформлением страниц.

Классификация сайтов по функциональности (то есть по функциям, которые они выполняют)

- сайты-визитки как правило, простой, одностраничный сайт, содержащий в себе информацию о владельце/компании и прочее
- сайты электронной коммерции более сложный инструмент, с помощью которого пользователи могут оплачивать товары и услуги в Интернете.
- интернет-порталы сайт, объединяющий информацию из множества разных источников. Сюда, например, можно отнести Яндекс, предлагающий электронную почту, форумы, поисковые системы и новости на домашней странице.
- социальные платформы масштабные, дорогостоящие и сложные проекты, которые позволяют обмениваться изображениями, видео или идеями.
- вики-сайты это особый проект, который позволяет людям совместно работать онлайн и писать контент вместе.
- и др.

Классификация сайтов по отзывчивости дизайна (то есть насколько хорошо оптимизирован веб-сайт для разных цифровых устройств)

- статический плохо оптимизированы для экрана, отличающегося от стандартного десктопного ПК.
- жидкий (подвижный) страница будет отображаться одинаково с точки зрения пропорций, независимо от размера вашего экрана.
- отзывчивый (responsive) здесь одновременно используются медиа-запросы CSS о ширине браузера и относительные величины (как в подвижном макете)
- адаптивный макет макет определяет ширину экрана и соответствующим образом приспосабливается к ней с помощью медиа-запросов.

Классификация сайтов по способу формирования контента

- статические содержимое сайта не зависит от действий пользователя и обновляется относительно редко, только при участии контент-менеджера
- динамические отображается разный контент при каждом посещении.

Классификация сайтов по типу контента

- блоги
- корпоративные сайты
- краудфандинговые платформы
- сайты электронной коммерции
- образовательные ресурсы
- новостные сайты
- социальные медиа
- сайты ТВ или потокового видео и т.д.

Источник: https://swsu.ru/structura/up/umcpkip/folder1/Тема 9. Организация Webсайта для ведения собственного электронного бизнеса..pdf, <https://sdvv.ru/articles/testovyy-razdel/kakie-byvayut-sayty-vidy-saytov-po-kontentu-dizaynu-i-funktsionalnosti/>

#### **9. Вопросы по теме занятия**

1. Что такое WEB-дизайн? Компетенции: УК-2.1, ОПК-3.2

2. Что включает в себя WEB-дизайн? Компетенции: УК-2.1, ОПК-3.2

3. На какие типы делятся сайты при классификации по функциональности? Компетенции: УК-2.1, ОПК-3.2

4. На какие типы делятся сайты при классификации по отзывчивости дизайна?

Компетенции: УК-2.1, ОПК-3.2

5. На какие типы делятся сайты при классификации по способу формирования контента? Компетенции: УК-2.1, ОПК-3.2

## **10. Тестовые задания по теме с эталонами ответов**

1. ПРОСТОЙ, ОДНОСТРАНИЧНЫЙ САЙТ, СОДЕРЖАЩИЙ В СЕБЕ ИНФОРМАЦИЮ О ВЛАДЕЛЬЦЕ/КОМПАНИИ:

1) сайт-визитка;

- 2) сайт электронной коммерции;
- 3) интернет-портал;
- 4) социальная платформа;
- 5) вики-сайт;

Правильный ответ: 1

Компетенции: ОПК-3.2

2. САЙТ, КОТОРЫЙ ПЛОХО ОПТИМИЗИРОВАН ДЛЯ ЭКРАНА, ОТЛИЧАЮЩЕГОСЯ ОТ СТАНДАРТНОГО ДЕСКТОПНОГО ПК:

1) динамический;

- 2) статический;
- 3) отзывчивый;
- 4) адаптивный;
- 5) подвижный;

Правильный ответ: 2

Компетенции: ОПК-3.2

3. САЙТ, ОБЪЕДИНЯЮЩИЙ ИНФОРМАЦИЮ ИЗ МНОЖЕСТВА РАЗНЫХ ИСТОЧНИКОВ:

- 1) сайт-визитка;
- 2) сайт электронной коммерции;
- 3) интернет-портал;
- 4) социальная платформа;
- 5) вики-сайт;

Правильный ответ: 3

Компетенции: ОПК-3.2

4. САЙТ, ВЕБ-СТРАНИЦЫ КОТОРОГО БУДУТ ОТОБРАЖАТЬСЯ ОДИНАКОВО С ТОЧКИ ЗРЕНИЯ ПРОПОРЦИЙ, НЕЗАВИСИМО ОТ РАЗМЕРА ВАШЕГО ЭКРАНА:

1) динамический;

- 2) статический;
- 3) отзывчивый;
- 4) адаптивный;
- 5) подвижный;

Правильный ответ: 5

Компетенции: ОПК-3.2

5. САЙТ, МАКЕТ КОТОРОГО ОПРЕДЕЛЯЕТ ШИРИНУ ЭКРАНА И СООТВЕТСТВУЮЩИМ ОБРАЗОМ ПРИСПОСАБЛИВАЕТСЯ К НЕЙ С ПОМОЩЬЮ МЕДИА-ЗАПРОСОВ:

- 1) динамический;
- 2) статический;
- 3) отзывчивый;
- 4) адаптивный;
- 5) подвижный;

### Правильный ответ: 4

Компетенции: ОПК-3.2

## **11. Ситуационные задачи по теме с эталонами ответов**

1. Вы открыли центр психологической помощи. С целью распространения информации о деятельности центра вы решили создать его сайт.

**Вопрос 1:** Какой тип сайта по функциональности следует выбрать?;

**Вопрос 2:** Какой тип сайта следует выбрать по способу формирования контента?;

1) Сайт-визитка.;

2) Поскольку сайт нужен для распространения информации, то можно статический.;

Компетенции: УК-2.1, ОПК-3.2

#### 2. Одним из этапов разработки веб-сайта является веб-дизайн.

**Вопрос 1:** Что такое веб-дизайн?;

**Вопрос 2:** Что включает в себя разработка веб-дизайна?;

1) Веб-дизайн — вид графического дизайна, направленный на разработку и оформление объектов информационной среды Интернета, призванный обеспечить им высокие потребительские свойства и эстетические качества.;

2) Разработка дизайна Web-страниц предполагает: выбор цвета всей страницы и ее элементов; определение стилей шрифтов; подбор и подготовку графических изображений; компоновку элементов Web-страницы.; Компетенции: УК-2.1, ОПК-3.2

## **12. Примерная тематика НИРС по теме**

- 1. История интернета и веб дизайна.
- 2. Описание языков веб-разработки.
- 3. Анализ веб-дизайна современных сайтов.

### **13. Рекомендованная литература по теме занятия**

#### **- обязательная:**

Гаврилов, М. В. [Информатика и информационные технологии](http://krasgmu.ru/index.php?page[common]=elib&cat=catalog&res_id=110848) : учебник для вузов / М. В. Гаврилов, В. А. Климов. - 5-е изд., перераб. и доп. - Москва : Юрайт, 2024. - 355 с. - Текст : электронный.

#### **- дополнительная:**

Баранова, Е. К. [Информационная безопасность и защита информации](http://krasgmu.ru/index.php?page[common]=elib&cat=catalog&res_id=108274) : учебное пособие / Е. К. Баранова, А. В. Бабаш. - 4-е изд., перераб. и доп. - М. : РИОР : ИНФРА-М, 2019. - 336 с. - Высшее образование. - Текст : электронный. Советов, Б. Я. [Информационные технологии](http://krasgmu.ru/index.php?page[common]=elib&cat=catalog&res_id=110847) : учебник для вузов / Б. Я. Советов, В. В. Цехановский. - 7-е изд., перераб. и доп. - М. : Юрайт , 2024. - 327 с. - Текст : электронный.

Куприянов, Д. В. [Информационное и технологическое обеспечение профессиональной деятельности](http://krasgmu.ru/index.php?page[common]=elib&cat=catalog&res_id=118700) : учебник и практикум для вузов / Д. В. Куприянов. - 2-е изд., перераб. и доп. - Москва : Юрайт, 2024. - 283 с. - Текст : электронный.

## **- электронные ресурсы:**

Виртуальный компьютерный музей (http://www.computer-museum.ru/index.php)

- **1. Тема № 8.** Систематизация изученного материала. Зачет. (Компетенции: УК-1.2, УК-2.1, ОПК-3.2, ОПК-12.1)
- **2. Разновидность занятия:** комбинированное
- **3. Методы обучения:** репродуктивный

**4. Значение темы** (актуальность изучаемой проблемы): осуществить контроль знаний, умений, проверить сформированность компетенций.

### **5. Цели обучения**

**- обучающийся должен знать** теоретические основы поиска, критического анализа и синтеза информации., механизмы и методики поиска, анализа и синтеза информации, включающие системный подход в области образования., методики постановки цели и способы ее достижения, научное представление о результатах обработки информации., принципы работы современных информационных технологий., современные методики сбора и обработки информации, необходимой для проведения научного исследования., **уметь** формулировать цели поиска и анализа информации., использовать информационно-коммуникационные технологии для поиска информации., анализировать задачу, выделять ее базовые составляющие, осуществлять декомпозицию задач., находить и критически анализировать информацию, необходимую для решения поставленной задачи., понимать принципы работы современных информационных технологий и использовать их для решения задач профессиональной деятельности., применять современные методики сбора и обработки информации, необходимой для проведения научного исследования., **владеть** навыками осуществления критического анализа информации на основе системного подхода., механизмами поиска информации, в том числе с применение современных информационных и коммуникационных технологий., методами установления причинно-следственных связей и определения наиболее значимых среди них., современными информационными технологиями., методиками сбора и обработки информации, необходимыми для проведения научного исследования.

#### **6. Место проведения и оснащение занятия:**

**- место проведения занятия:** компьютерный класс №6 (4-60/1)

**- оснащение занятия:** видеопроектор, доска магнитно-маркерная, локальный сетевой сервер, персональные компьютеры, экран

#### **7. Структура содержания темы** (хронокарта)

#### **Хронокарта**

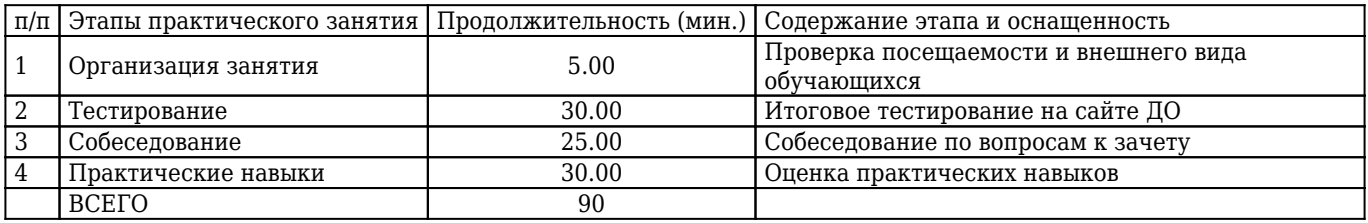

**8. Аннотация** (краткое содержание темы)

Преподаватель распределяет темы собеседования (вопросы к зачету), практические навыки. Тестирование на сайте cdo.krasgmu.ru.

### **9. Вопросы по теме занятия**

1. Кем была разработана методика ментальных карт? Компетенции: УК-2.1

### 2. Что такое информация?

Компетенции: УК-1.2

3. Что такое онлайн-опрос? Компетенции: ОПК-3.2, ОПК-12.1

### 4. Что такое облачное хранилище?

Компетенции: ОПК-3.2

5. Что такое сайт? Компетенции: ОПК-3.2

#### **10. Тестовые задания по теме с эталонами ответов**

1. МЕНТАЛЬНАЯ КАРТА – ЭТО:

- 1) техника визуализации мышления;
- 2) часть мозгового штурма;
- 3) название шляпы из метода генерования инноваций 6 шляп;
- 4) инверсия мозгового штурма;
- 5) аналог мозгового штурма;

Правильный ответ: 1

Компетенции: УК-2.1

2. ПРОЦЕСС ПОИСКА НЕСТРУКТУРИРОВАННОЙ ДОКУМЕНТАЛЬНОЙ ИНФОРМАЦИИ, УДОВЛЕТВОРЯЮЩЕЙ ИНФОРМАЦИОННЫЕ ПОТРЕБНОСТИ, – ЭТО:

- 1) концептуальный поиск;
- 2) библиографический поиск;
- 3) документальный поиск;
- 4) информационный поиск;
- 5) булевский поиск;

Правильный ответ: 4

Компетенции: УК-1.2

3. МЕТОД СБОРА СОЦИОЛОГИЧЕСКОЙ ИНФОРМАЦИИ, КОТОРЫЙ ОСУЩЕСТВЛЯЕТСЯ НА ОСНОВЕ ИСПОЛЬЗОВАНИЯ ИНТЕРНЕТ-ТЕХНОЛОГИИ:

1) онлайн-опрос;

- 2) онлайн-спрос;
- 3) интернет-запрос;

4) онлайн-спрашивалка;

5) онлайн-опрашивалка;

Правильный ответ: 1

Компетенции: ОПК-12.1

4. ОНЛАЙН-ХРАНИЛИЩЕ НА УДАЛЕННОМ СЕРВЕРЕ, С ПОМОЩЬЮ КОТОРОГО МОЖНО ХРАНИТЬ, ОТПРАВЛЯТЬ И ПОЛУЧАТЬ ДАННЫЕ (ФАЙЛЫ, ЦИФРОВЫЕ ОБЪЕКТЫ, ДОКУМЕНТЫ) – ЭТО:

1) облачное хранилище;

- 2) небесное хранилище;
- 3) виртуальное хранилище;

4) серверное хранилище;

5) туманное хранилище;

Правильный ответ: 1

Компетенции: ОПК-3.2

5. ОБЛАЧНЫЕ ХРАНИЛИЩА, КОТОРЫЕ ПОЗВОЛЯЮТ ХРАНИТЬ ФАЙЛЫ ВМЕСТЕ С ДОПОЛНИТЕЛЬНЫМИ СВЕДЕНИЯМИ (МЕТАДАННЫМИ), НАЗЫВАЮТСЯ:

- 1) объектными хранилищами;
- 2) облачными папками;
- 3) облачными дисками;
- 4) блочными хранилищами;
- 5) файловыми хранилищами;

Правильный ответ: 1

Компетенции: ОПК-3.2

#### **11. Ситуационные задачи по теме с эталонами ответов**

1. Канбан-доска является одним из популярных средств планирования работы.

**Вопрос 1:** Перечислите основные принципы канбан-доски.;

**Вопрос 2:** Перечислите основные возможности канбан-доски.;

1) визуализация рабочего процесса; ограничение работы, которая находится в процессе; перемещение задач от колонки к колонке; мониторинг, адаптация и оптимизация.;

2) Расстановка приоритетов. Обычно важность задач на канбан-доскерегулируют с помощью расположения: чем выше задача находится в столбце, тем она важнее. Также для приоритетных задач можно создавать отдельные колонки или использовать цветовые обозначения (красный стикер — самые важные задачи, оранжевый — менее важные и т. д.). Проекты. С помощью цвета или подзаголовков показывают принадлежность задачи к тому или иному проекту. Чек-листы. В карточки вставляют чек-листы, чтобы детализировать работу над задачей и ни о чем не забыть. Служебная информация. В карточки добавляют заметки, сроки выполнения задач, контакты и другие данные, необходимые для работы.;

Компетенции: УК-1.2, УК-2.1

2. Вы открыли изображение и при увеличении масштаба увидели, что изображении представилось большим количеством мелких квадратиков.

**Вопрос 1:** Какой тип графической информации Вам представлен?;

**Вопрос 2:** Зная размер графического элемента на изображении, можно ли выразить этот размер в миллиметрах?;

1) Данное изображение является растровым.;

2) Нет. Так визуально размер графического элемента будет зависеть от разрешения изображения и от разрешения экрана.;

Компетенции: ОПК-3.2

#### **12. Примерная тематика НИРС по теме**

- 1. Информационные процессы в обществе.
- 2. Организация личного виртуального информационного пространства.
- 3. История становления онлайн-опроса как метода сбора информации.

## **13. Рекомендованная литература по теме занятия**

## **- обязательная:**

Гаврилов, М. В. [Информатика и информационные технологии](http://krasgmu.ru/index.php?page[common]=elib&cat=catalog&res_id=110848) : учебник для вузов / М. В. Гаврилов, В. А. Климов. - 5-е изд., перераб. и доп. - Москва : Юрайт, 2024. - 355 с. - Текст : электронный.

### **- дополнительная:**

Баранова, Е. К. [Информационная безопасность и защита информации](http://krasgmu.ru/index.php?page[common]=elib&cat=catalog&res_id=108274) : учебное пособие / Е. К. Баранова, А. В. Бабаш. - 4-е изд., перераб. и доп. - М. : РИОР : ИНФРА-М, 2019. - 336 с. - Высшее образование. - Текст : электронный. Советов, Б. Я. [Информационные технологии](http://krasgmu.ru/index.php?page[common]=elib&cat=catalog&res_id=110847) : учебник для вузов / Б. Я. Советов, В. В. Цехановский. - 7-е изд., перераб. и доп. - М. : Юрайт , 2024. - 327 с. - Текст : электронный.

Куприянов, Д. В. [Информационное и технологическое обеспечение профессиональной деятельности](http://krasgmu.ru/index.php?page[common]=elib&cat=catalog&res_id=118700) : учебник и практикум для вузов / Д. В. Куприянов. - 2-е изд., перераб. и доп. - Москва : Юрайт, 2024. - 283 с. - Текст : электронный.

## **- электронные ресурсы:**

Виртуальный компьютерный музей (http://www.computer-museum.ru/index.php)